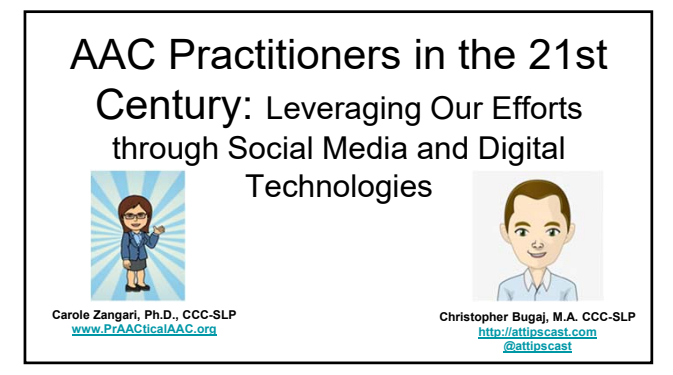

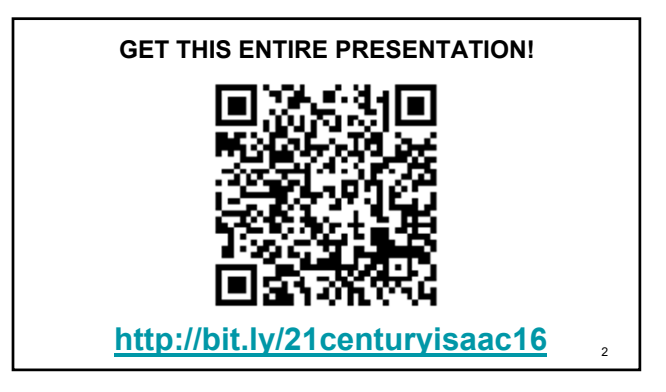

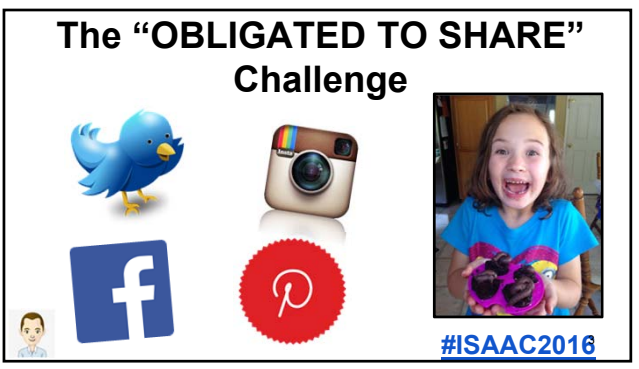

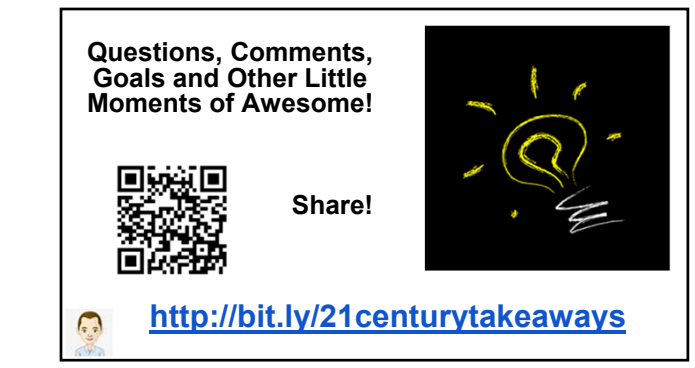

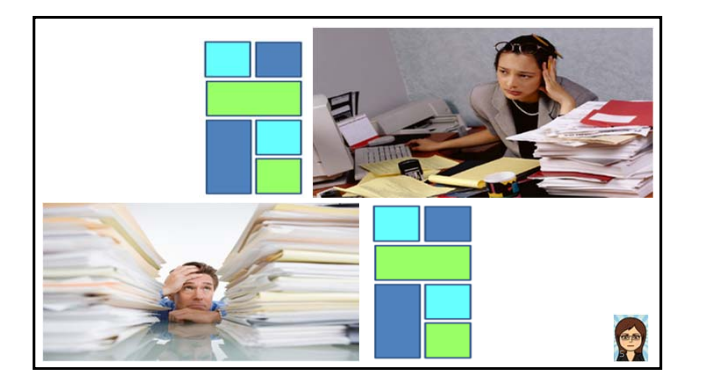

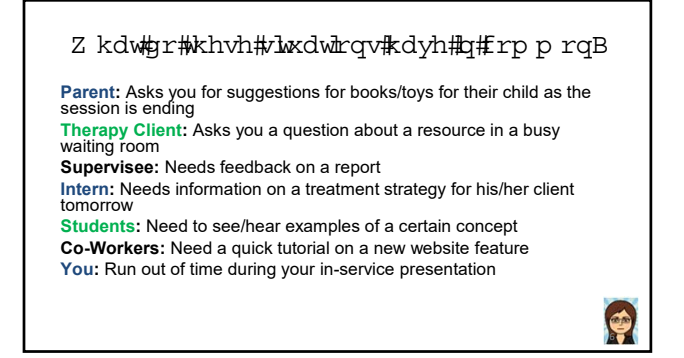

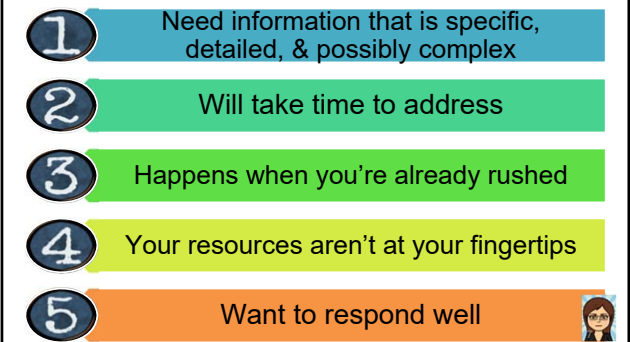

### Topics for Today

- Aligning social media activities with professional goals
- Collecting & curating in the digital age
- Digital tools for disseminating & influencing
- Teaching & providing feedback with digital tools
- Digital tools for collecting information, providing feedback, & gathering assessment information
- Building engagement with interactive activities & images
- Bullialing engagements.<br>•  $(A$  plan for moving forward)

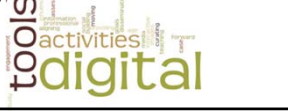

8

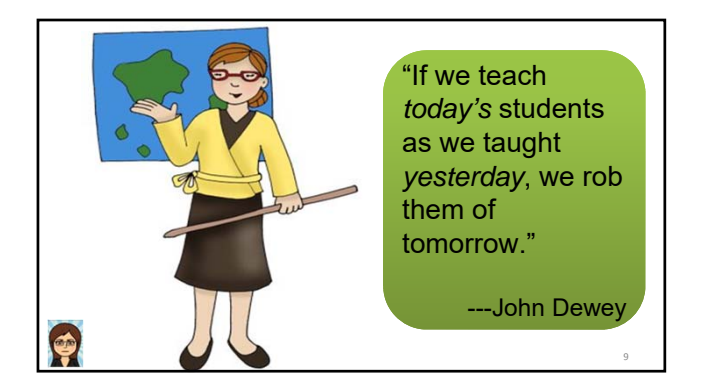

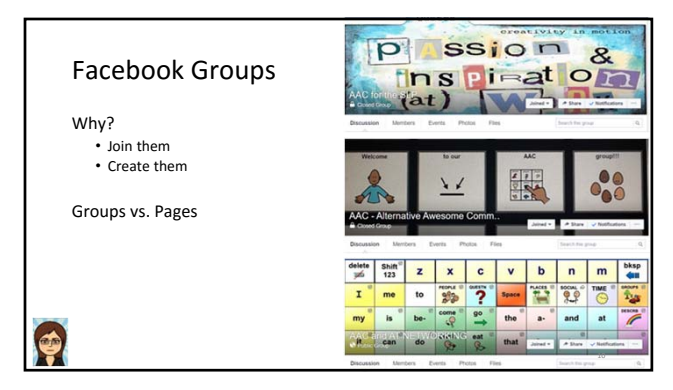

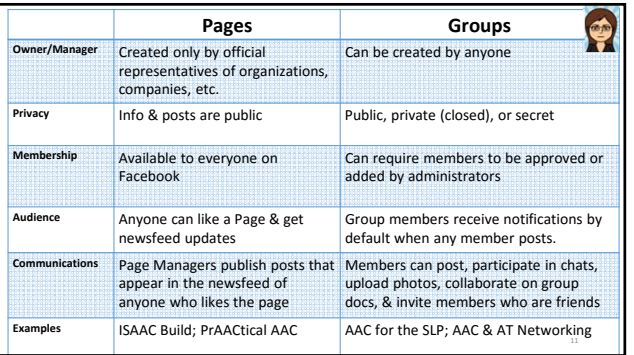

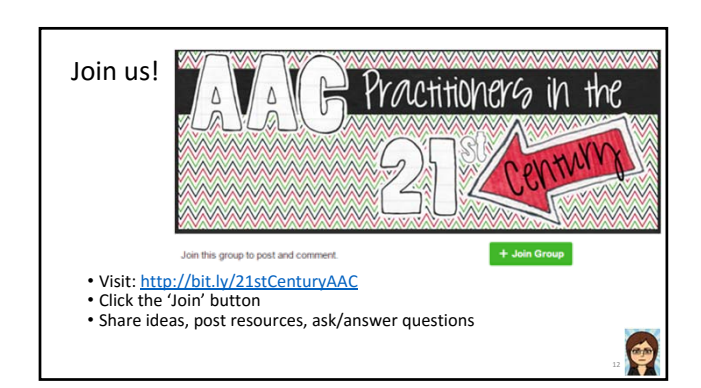

## **Twitter Basics**

- Short posts (often 140 characters or less)
- Range of topics from status updates to promotion of ideas or products.
- Text & links to audio, images, and/or videos
- Develop a list of friends or followers

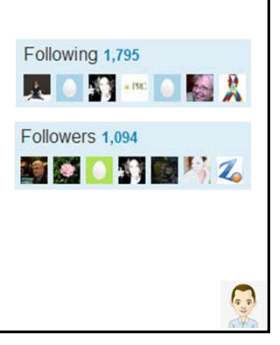

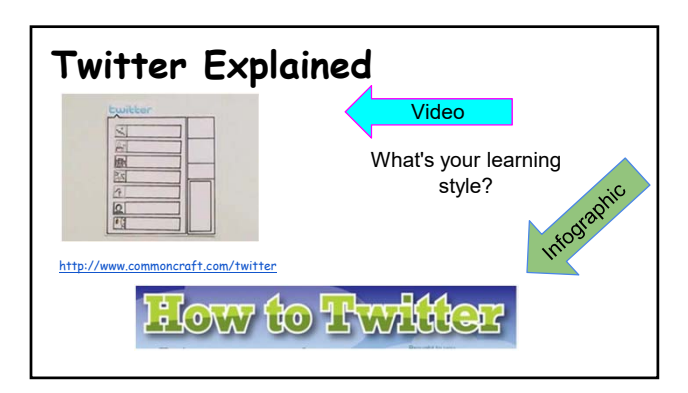

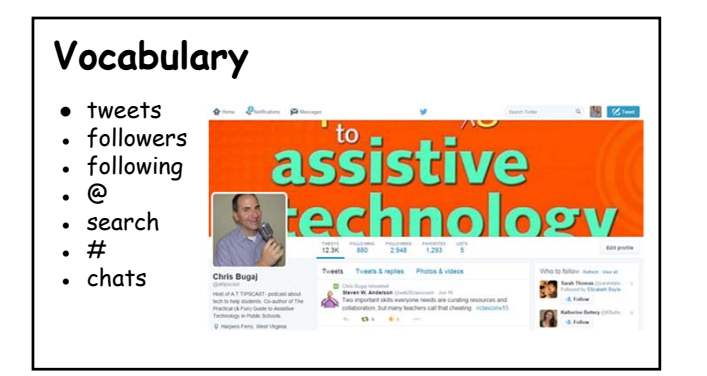

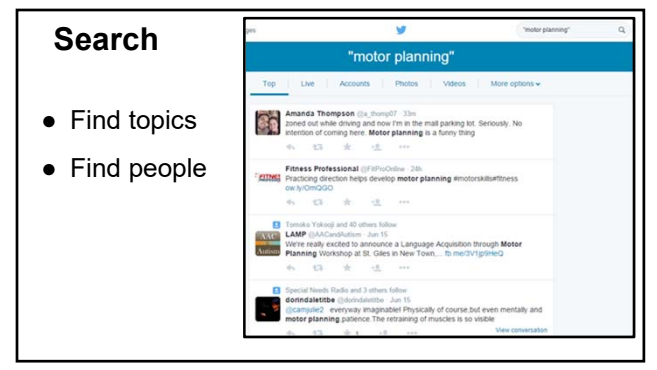

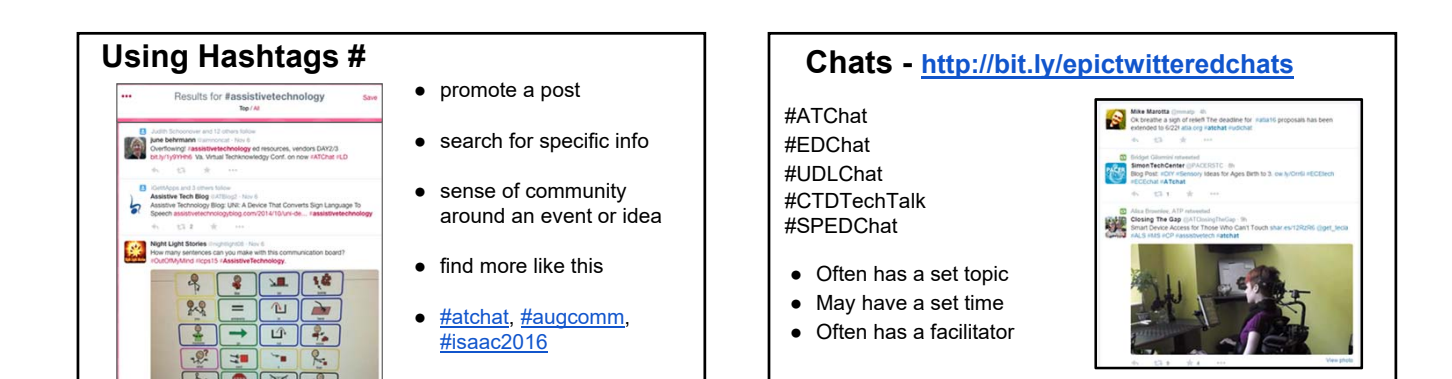

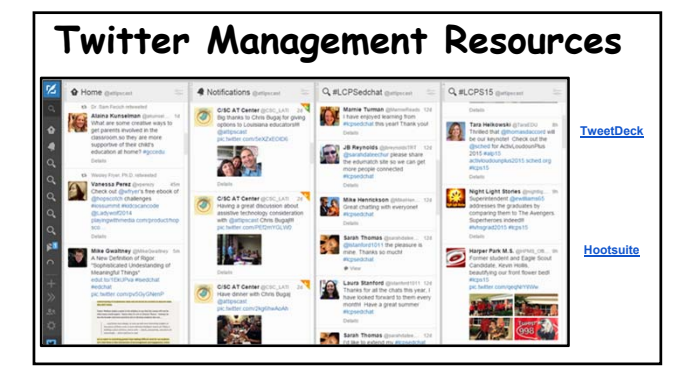

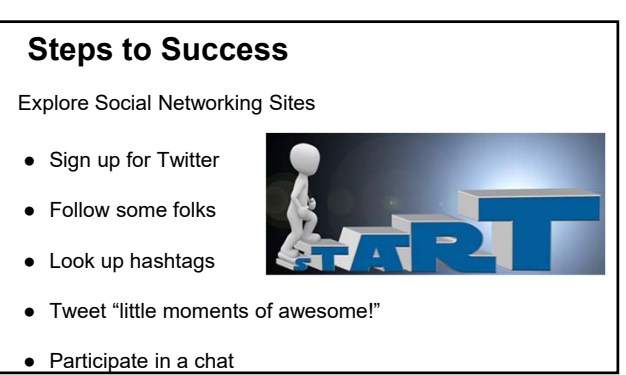

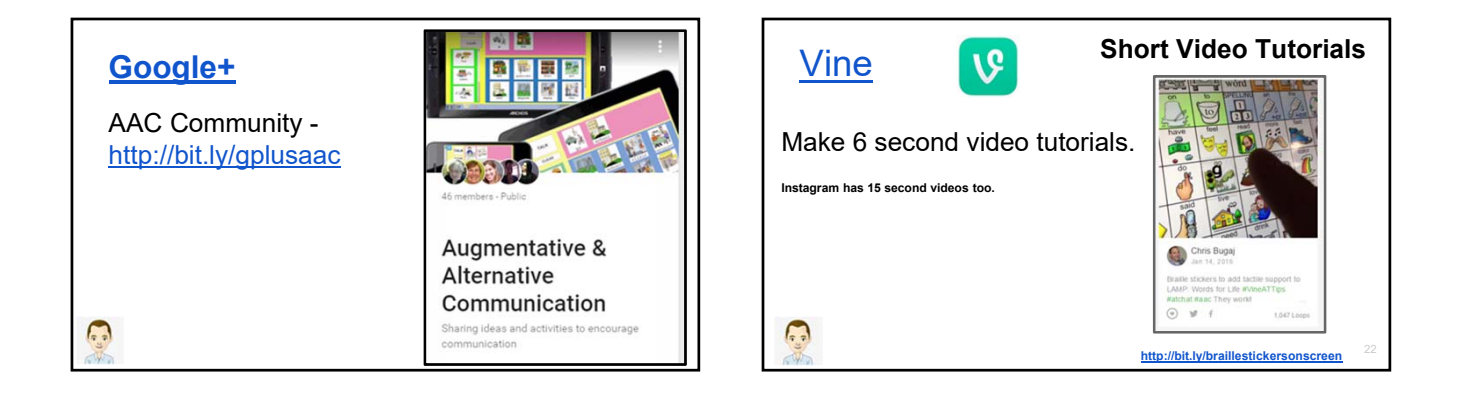

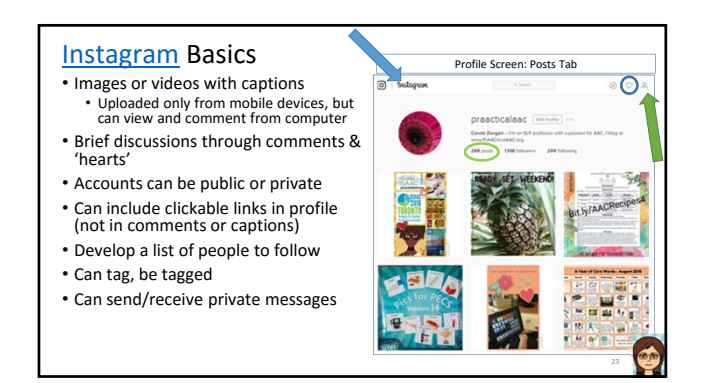

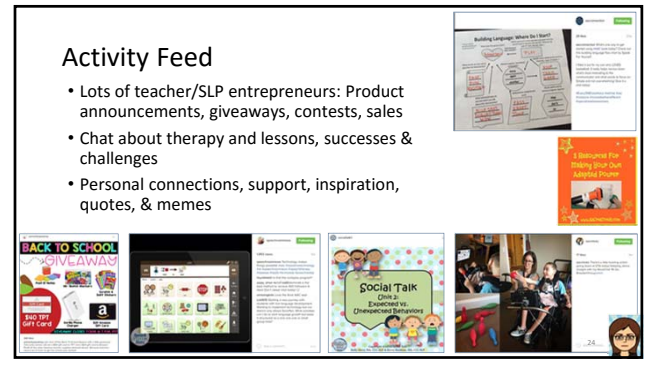

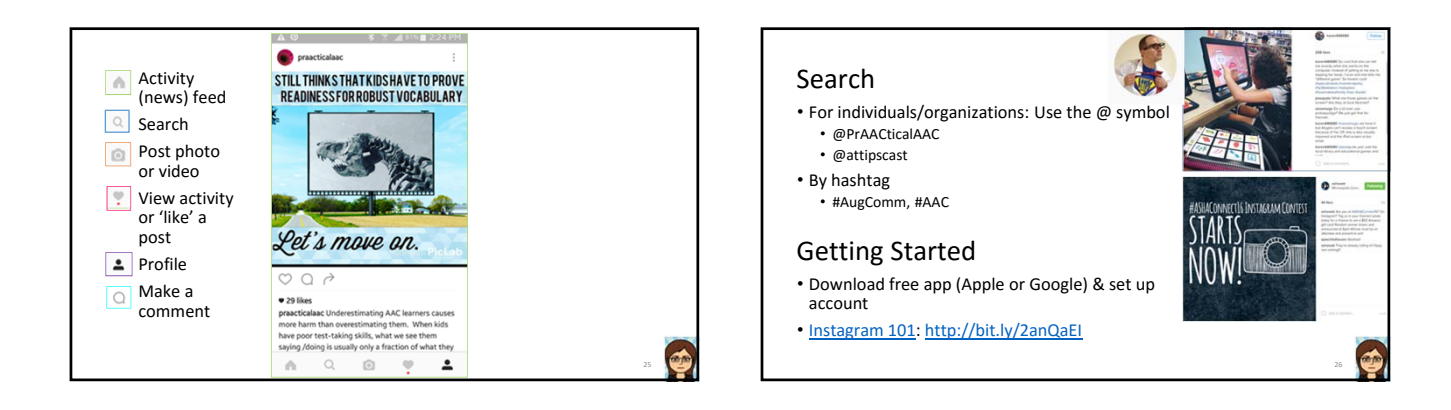

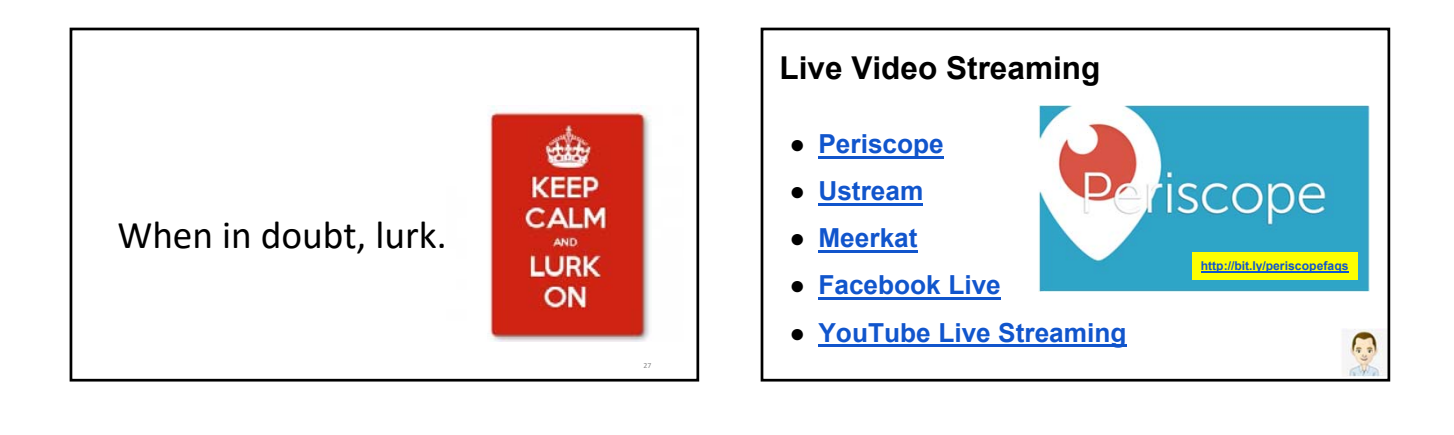

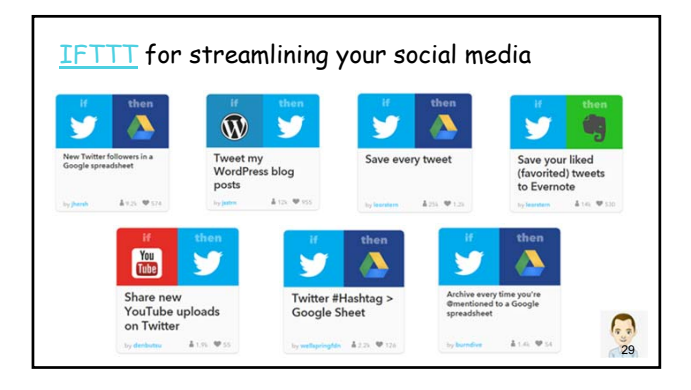

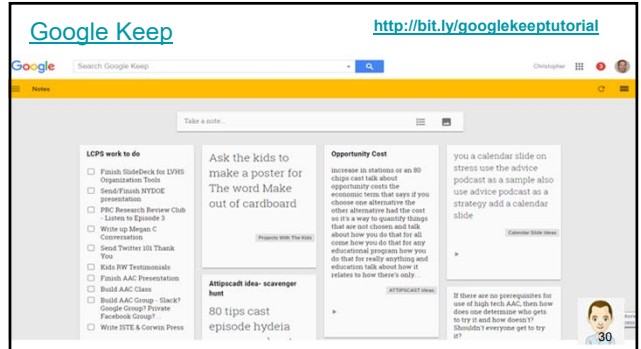

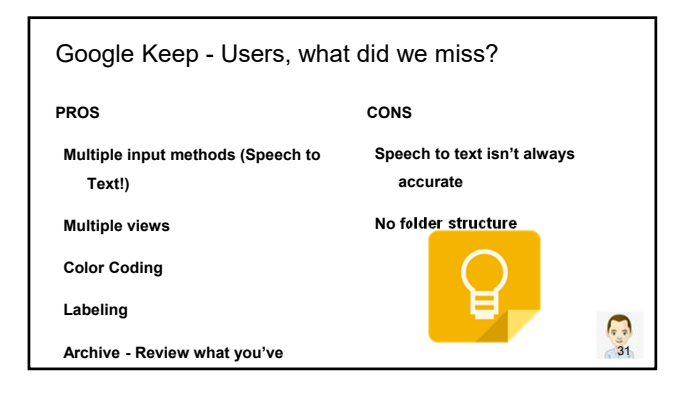

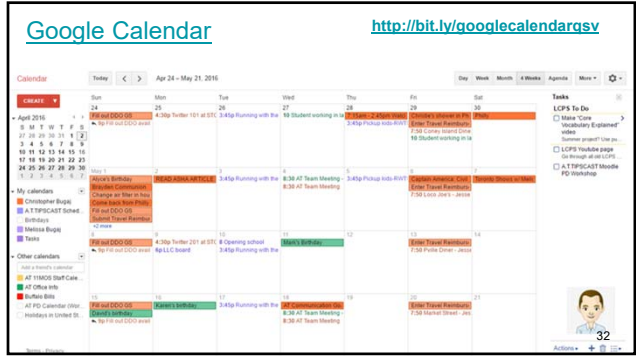

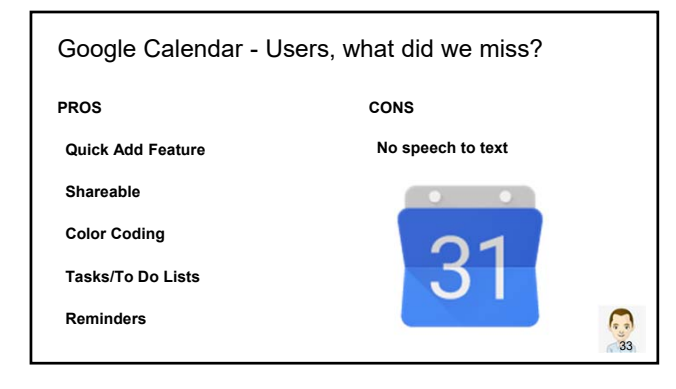

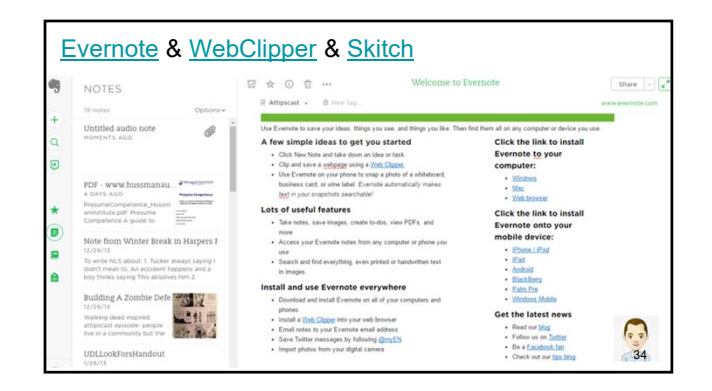

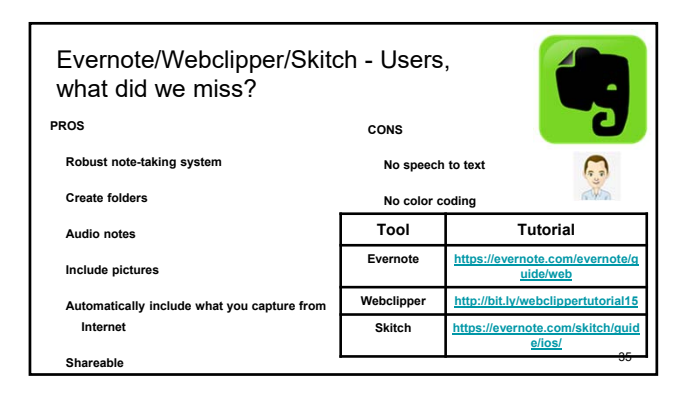

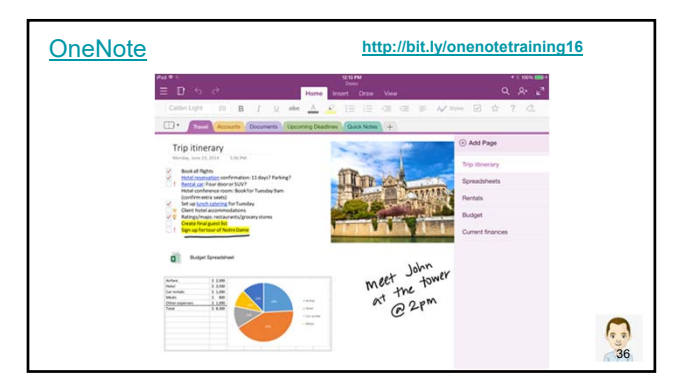

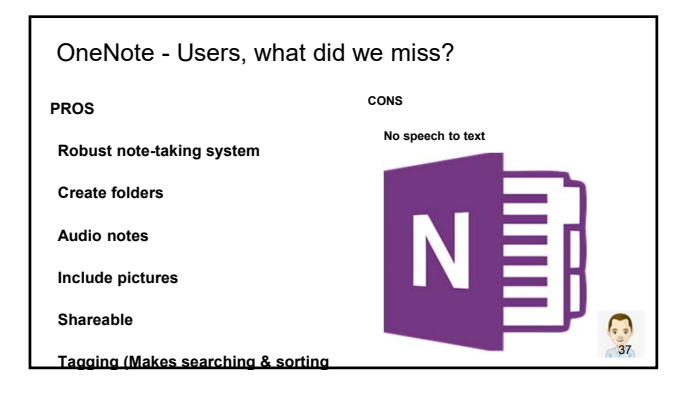

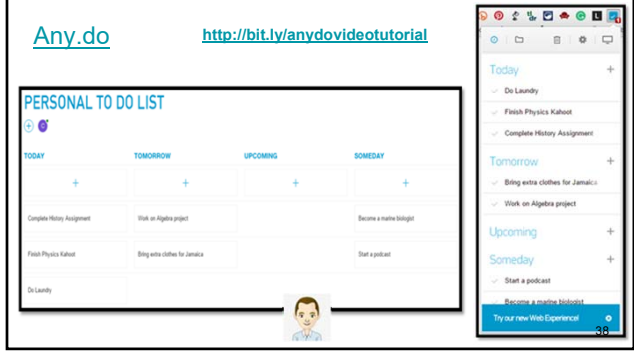

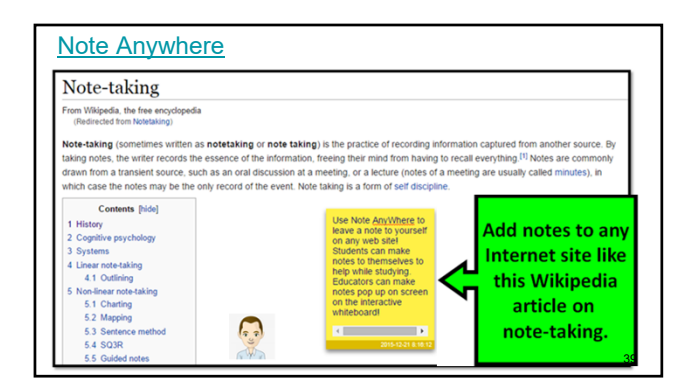

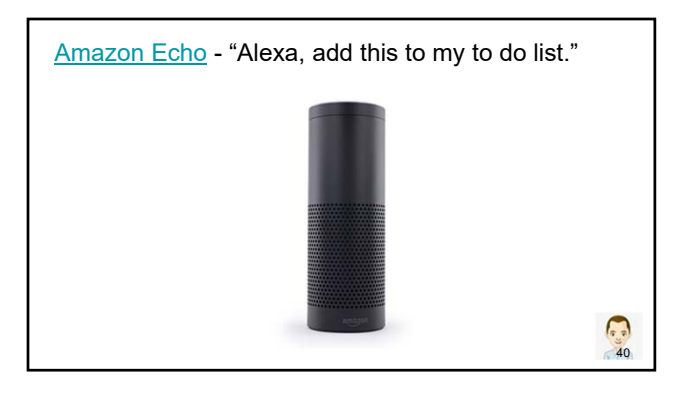

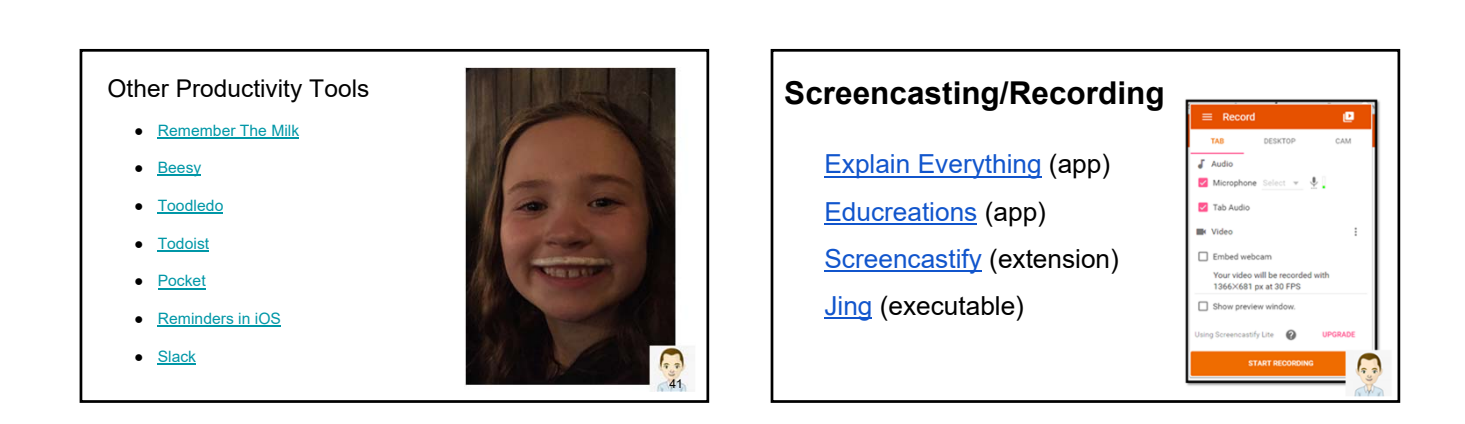

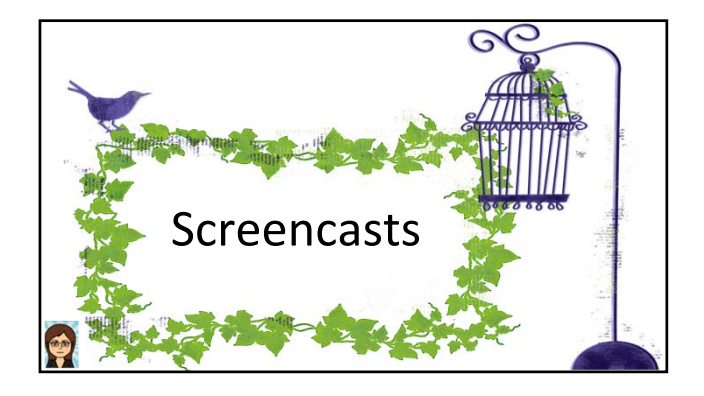

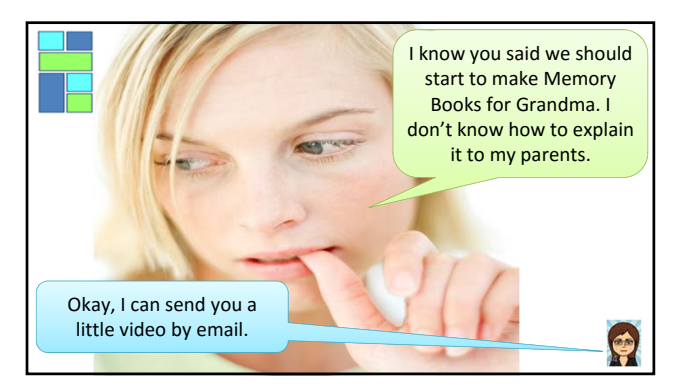

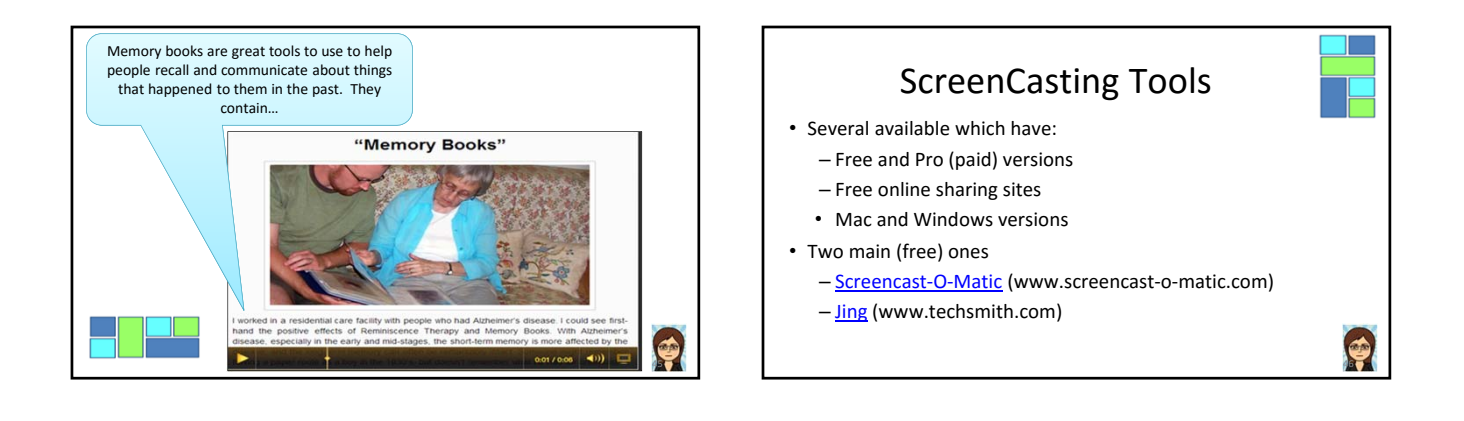

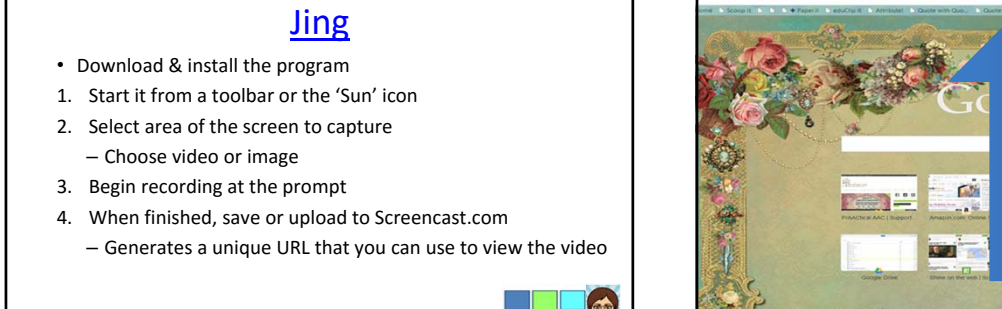

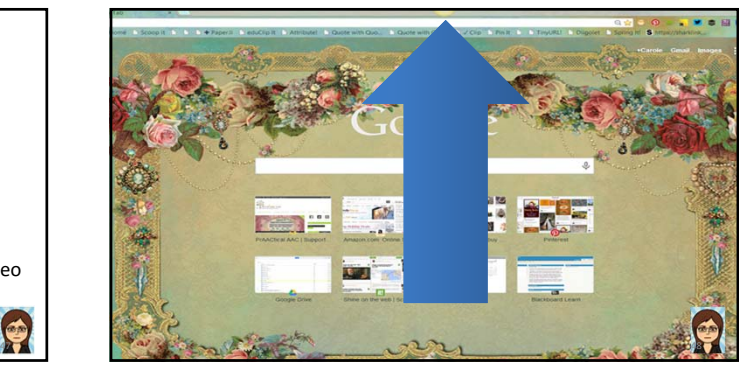

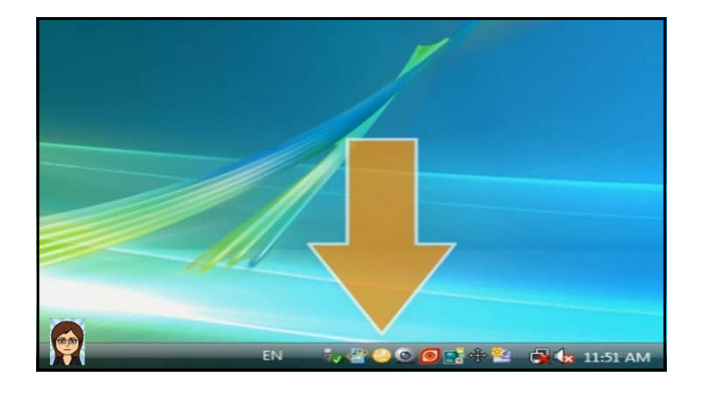

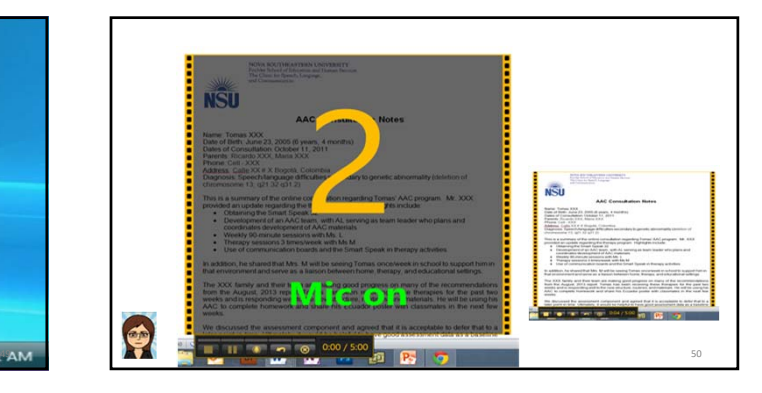

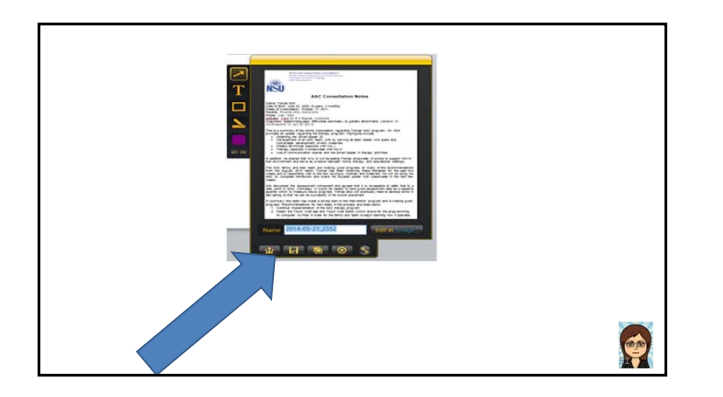

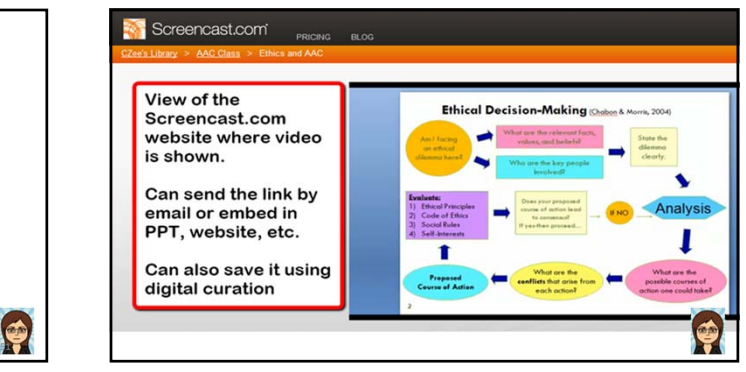

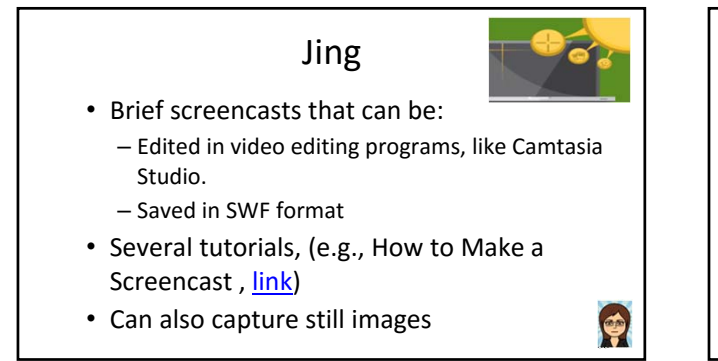

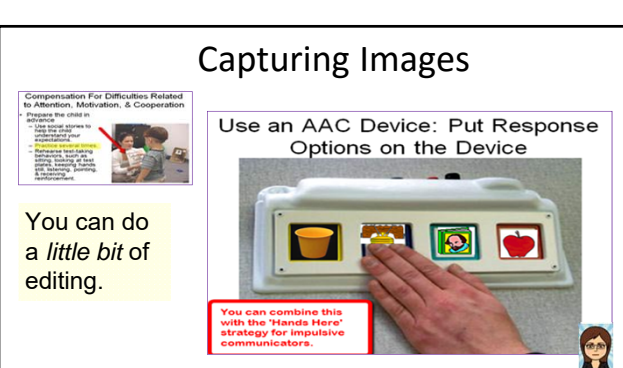

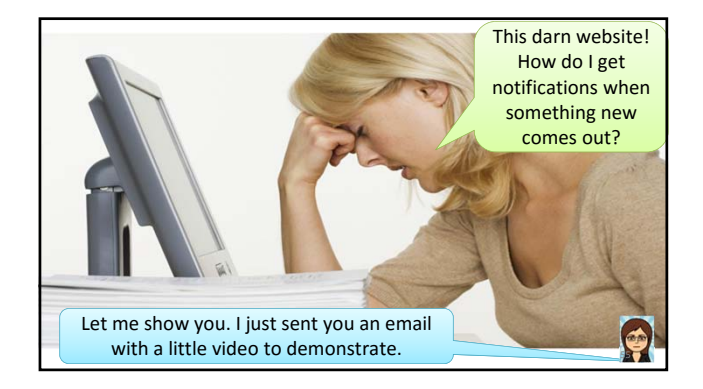

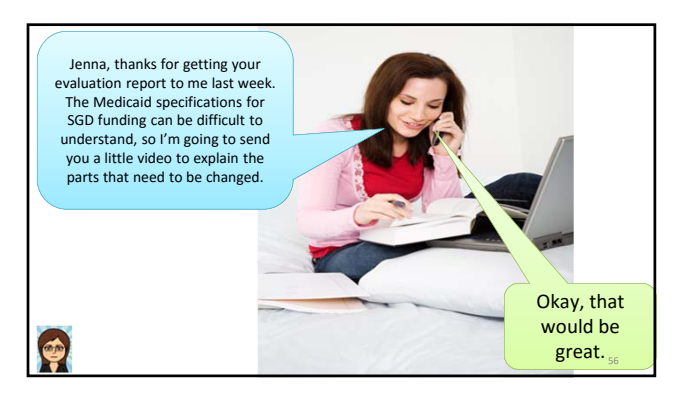

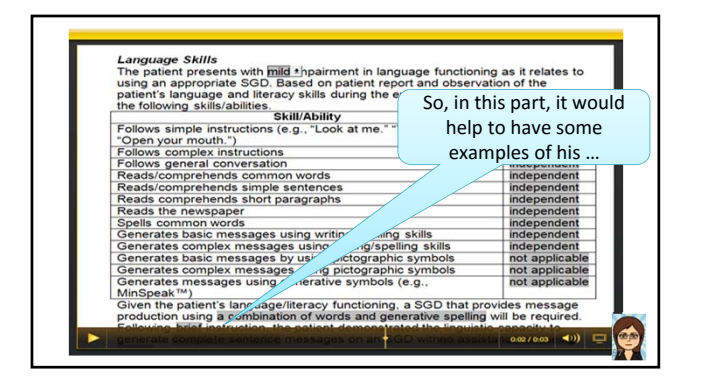

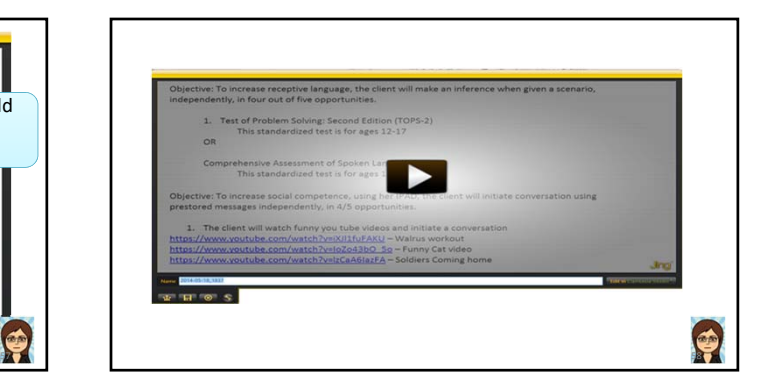

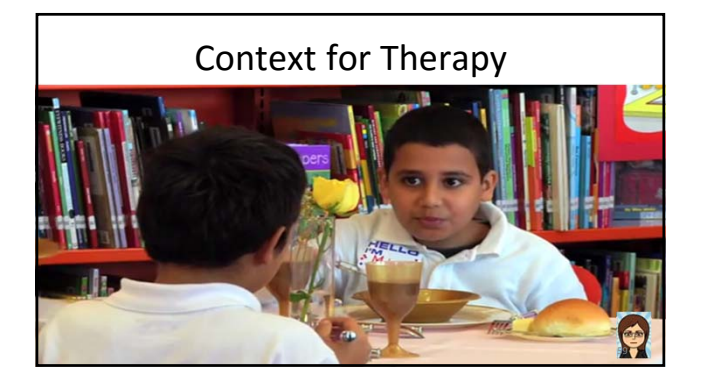

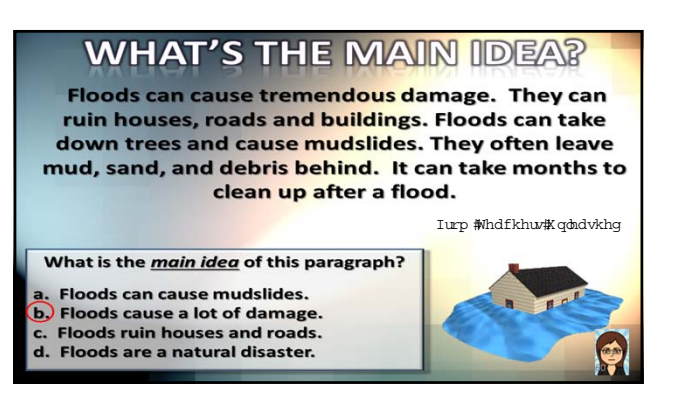

## Possible Uses: Preservice & PD Courses

- Welcome to the course
- Introduce a content area or assignment
- Demonstration of specific techniques, like aided language input
- Demo or explanation of software or websites
- Feedback on assignments, papers
- Student assignments
- Review quizzes, exams

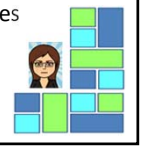

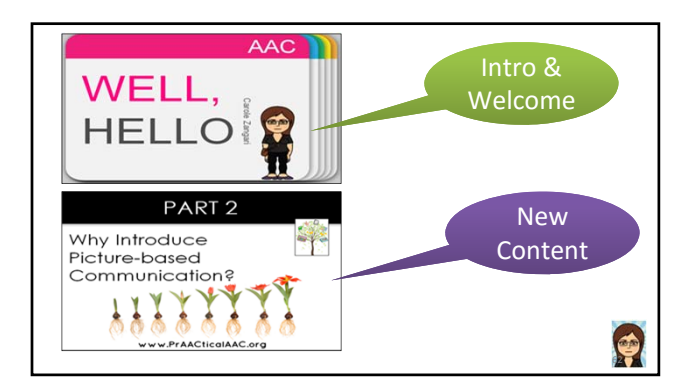

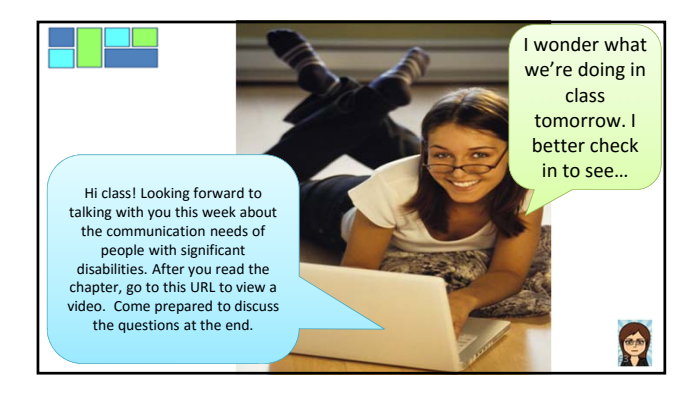

Possible Uses in Clinical/Educational Settings

- Demonstration of strategies or tools
- As a context for therapy
- Show something to teacher, therapist or parent
- Weekly home practice activities
- Co-creation with clients as part of their therapy – E.g., Video note that they can send to family 19

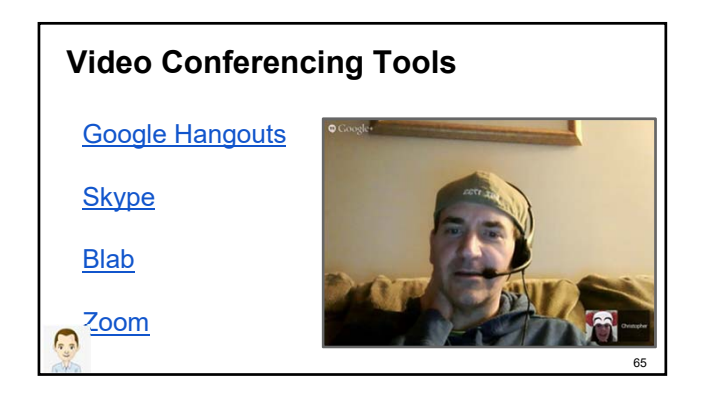

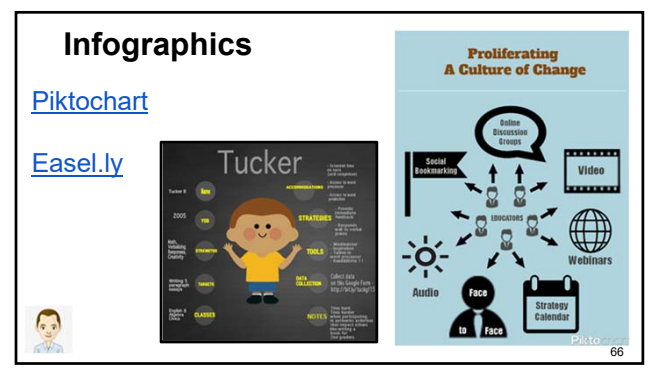

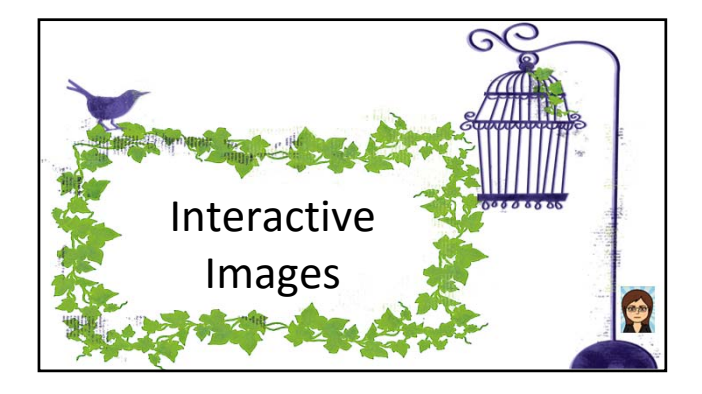

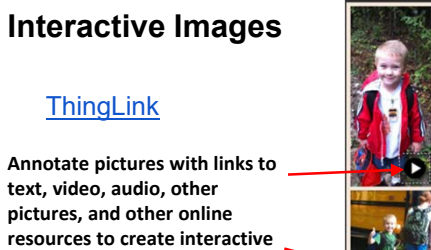

**materials.**

 $\Box$ 

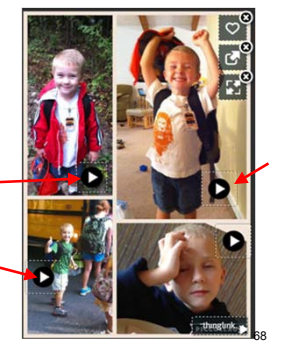

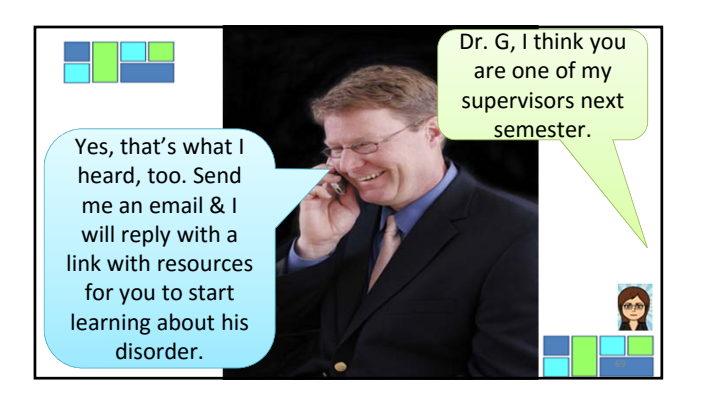

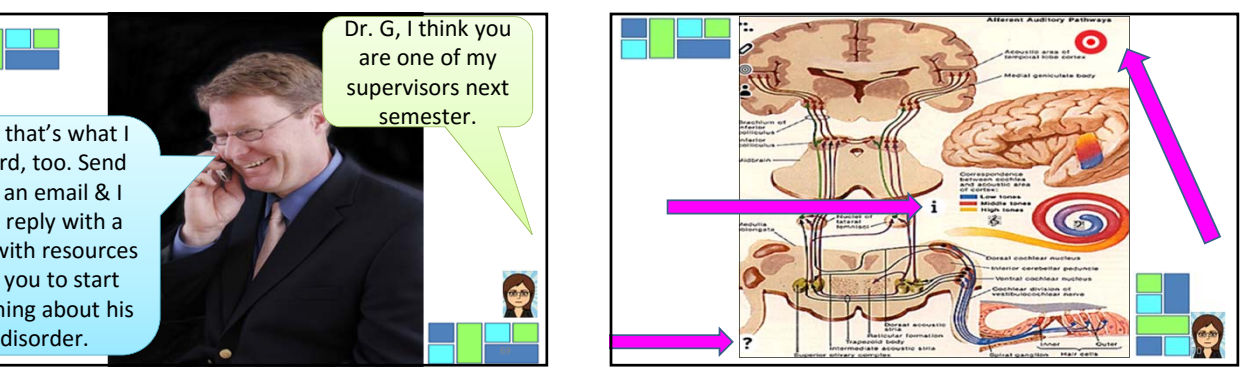

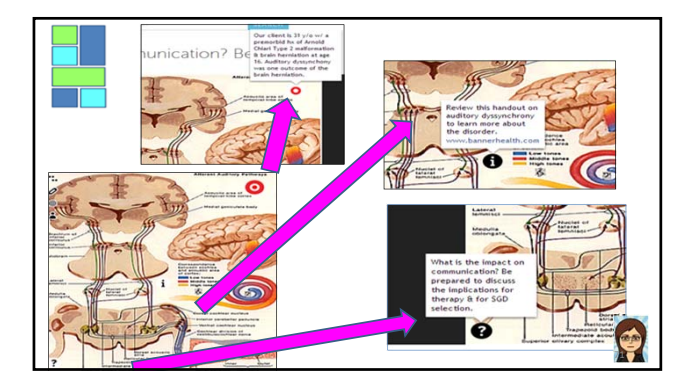

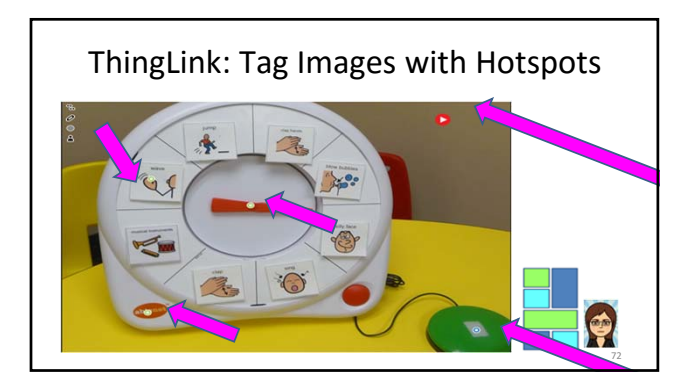

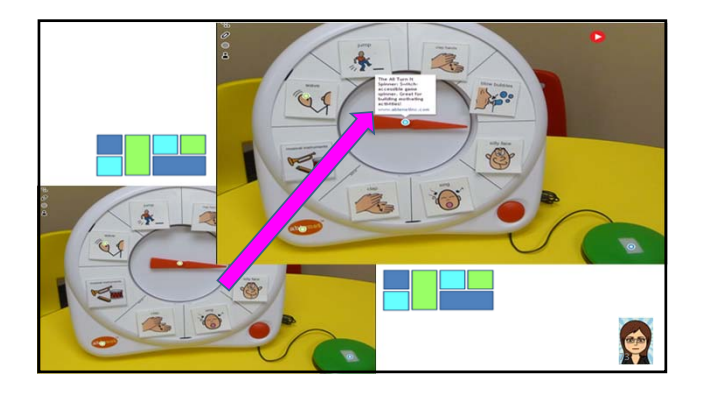

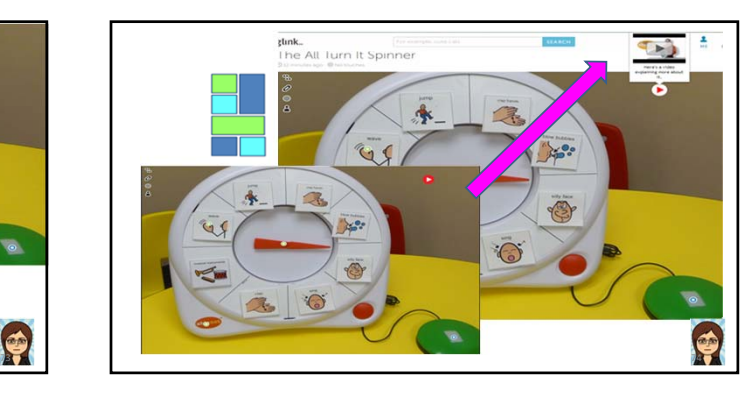

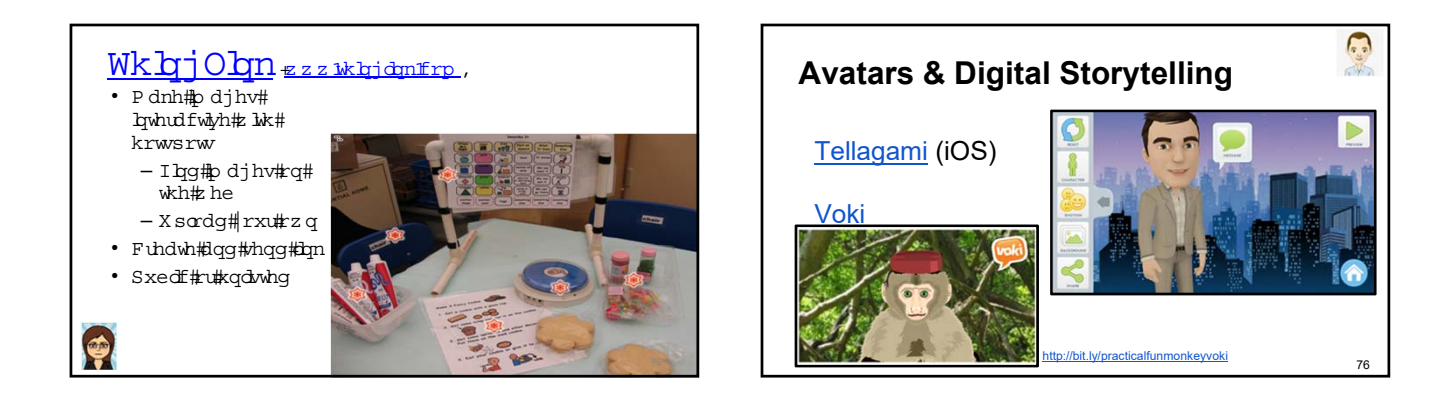

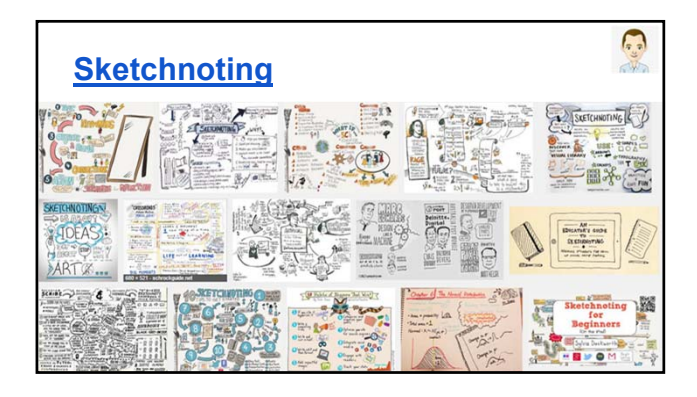

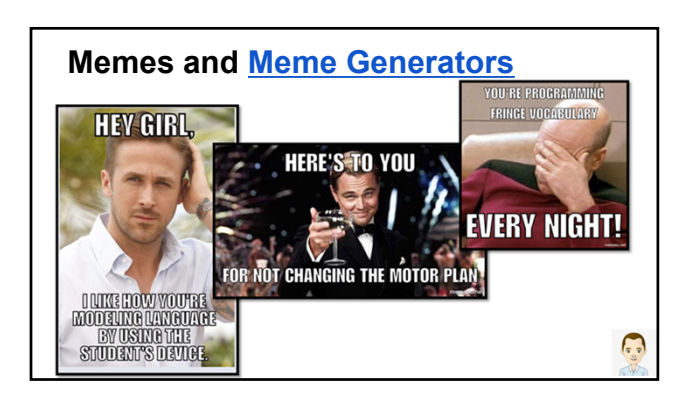

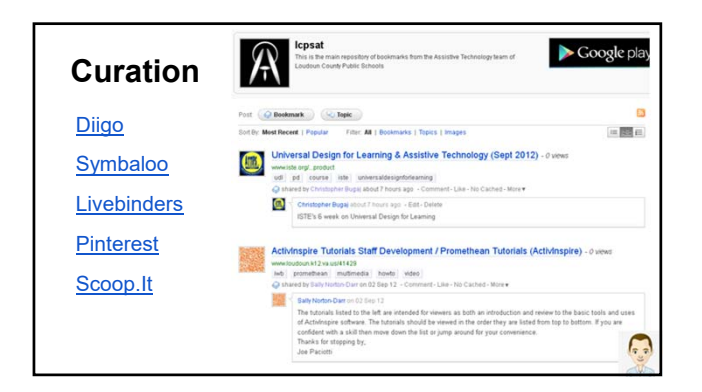

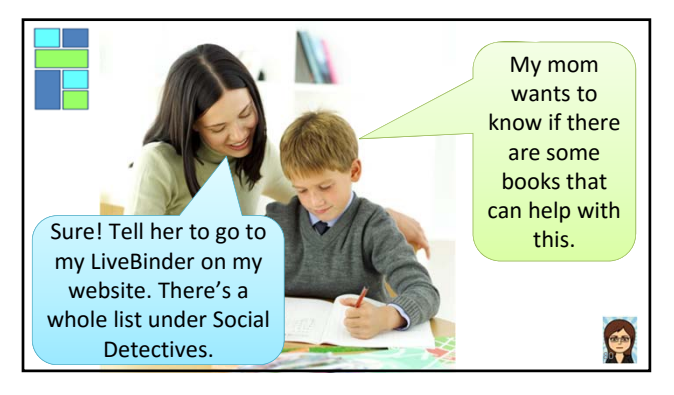

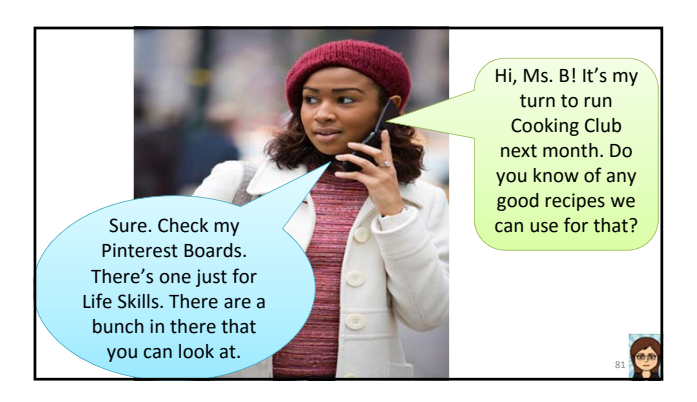

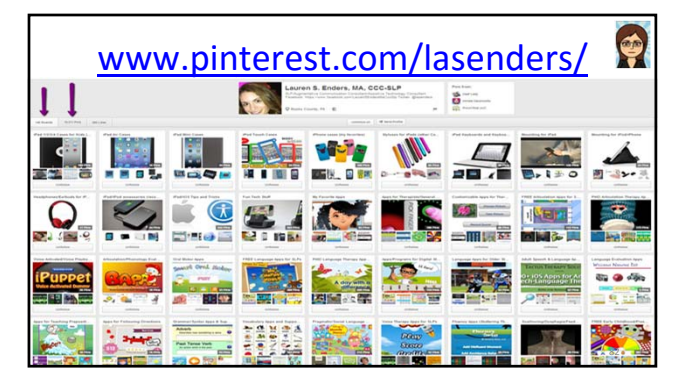

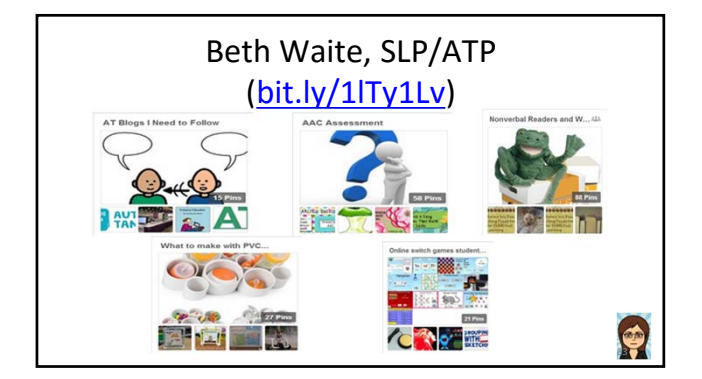

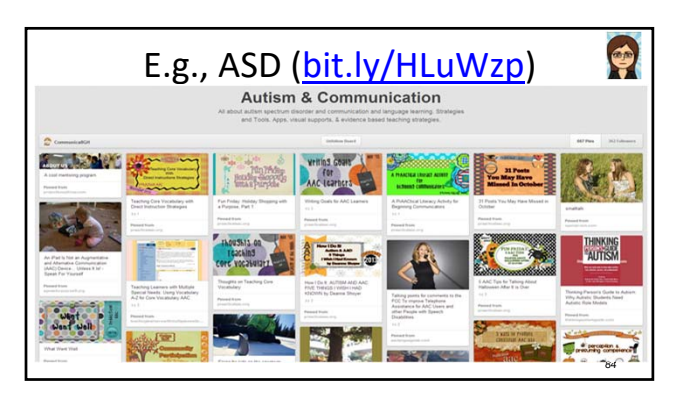

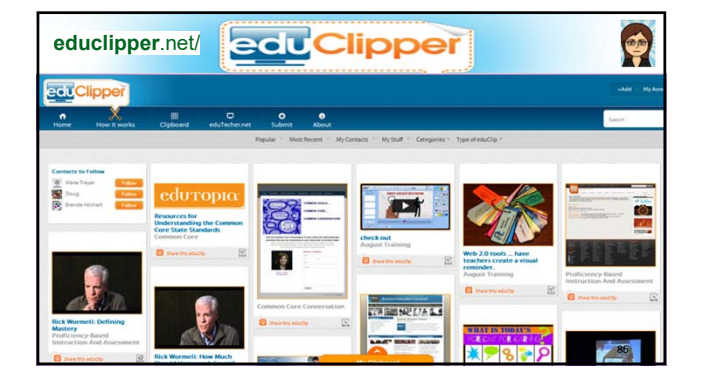

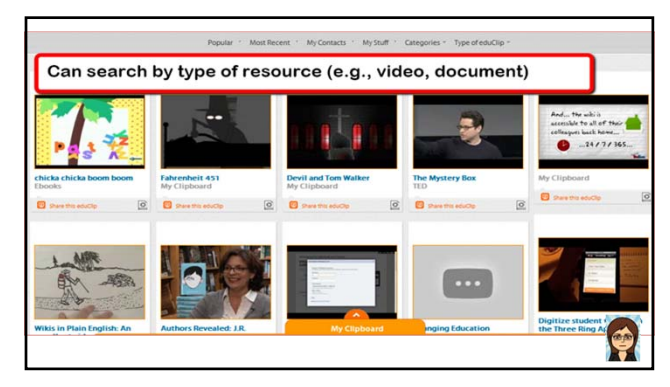

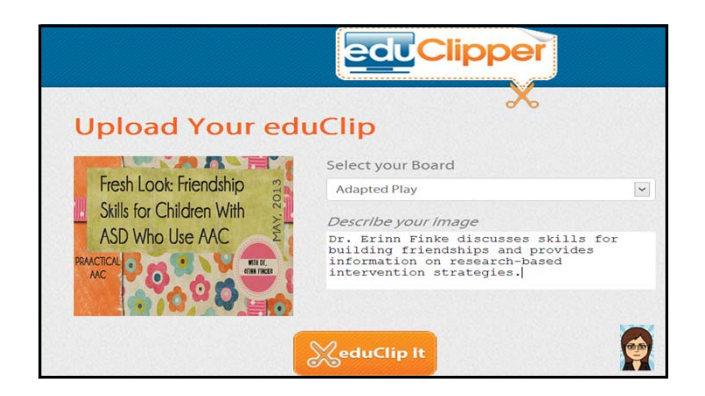

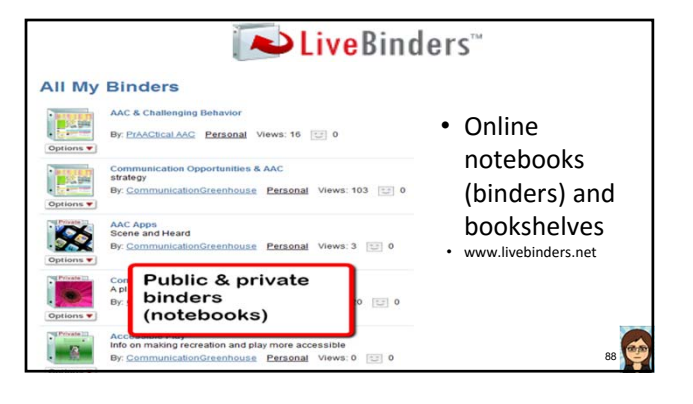

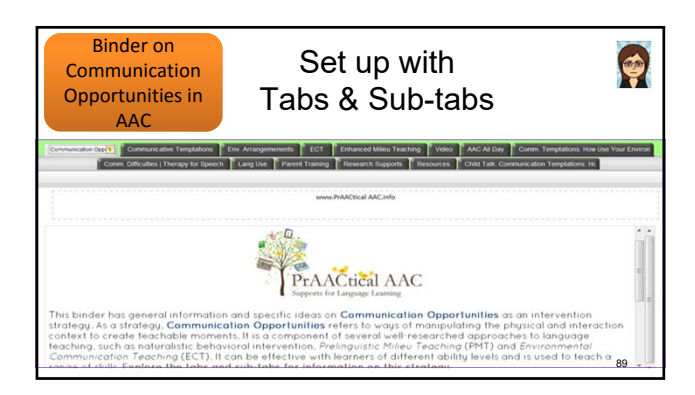

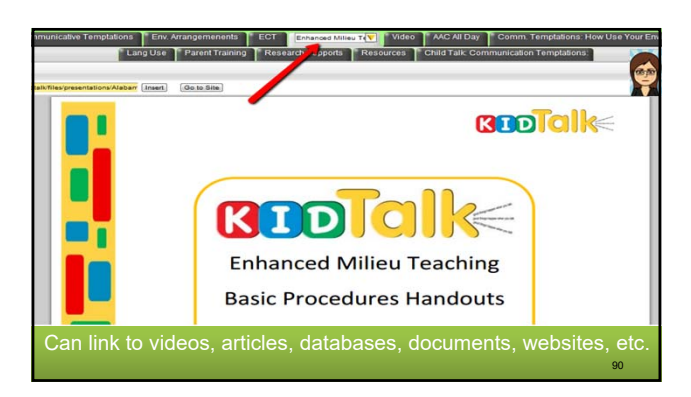

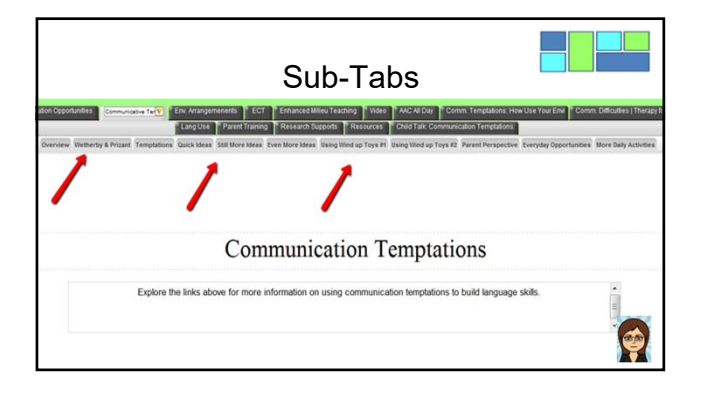

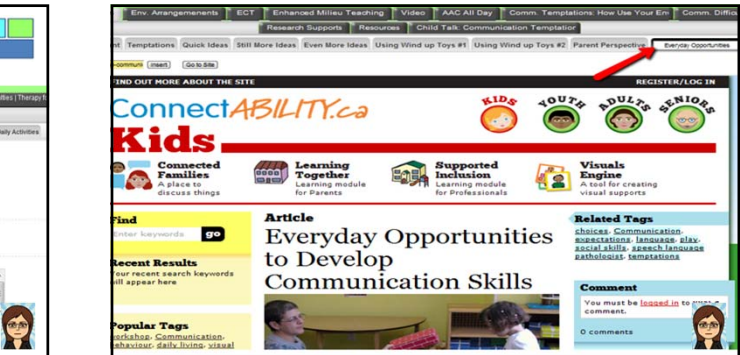

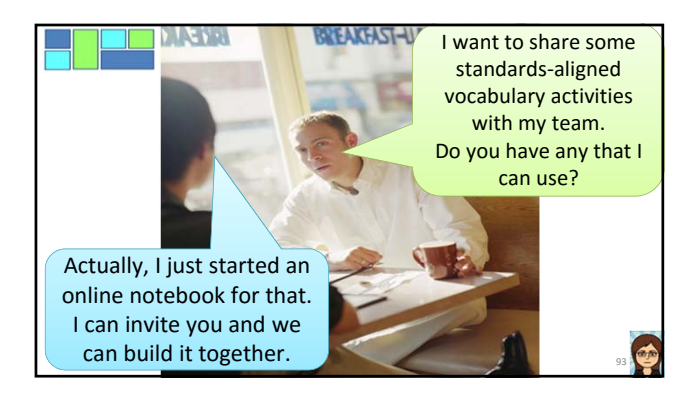

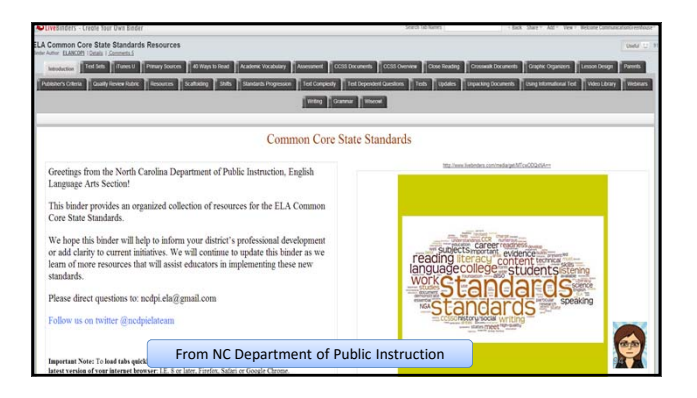

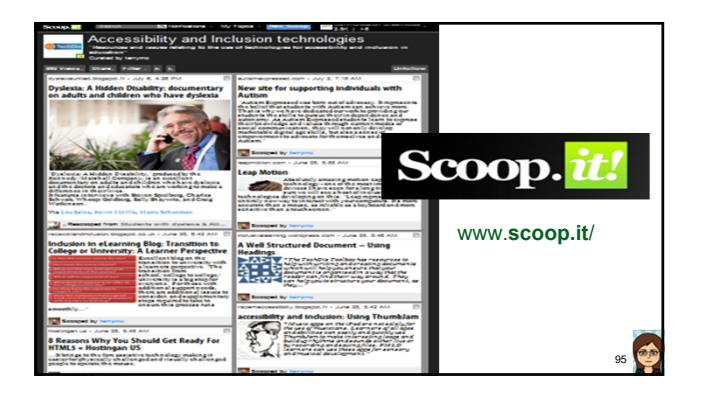

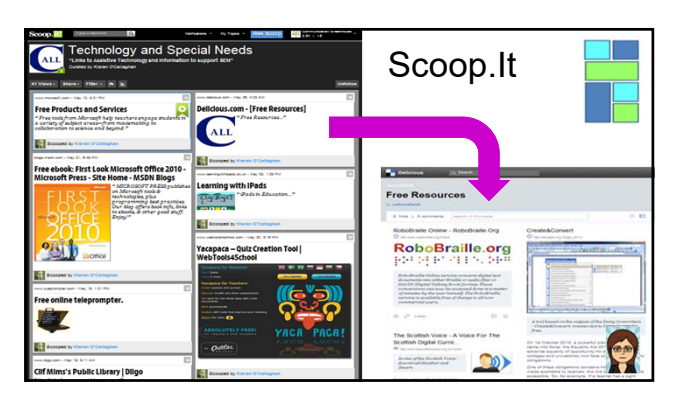

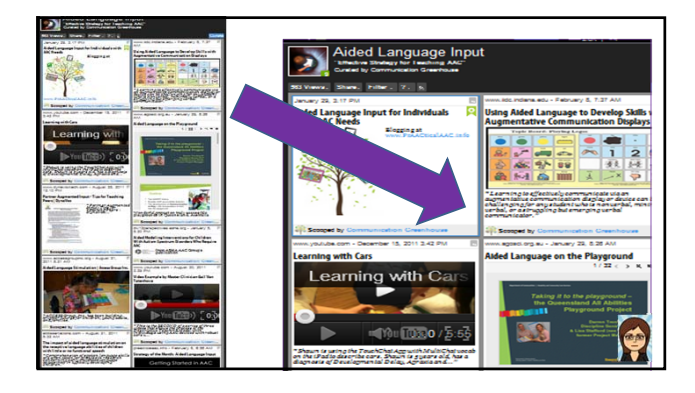

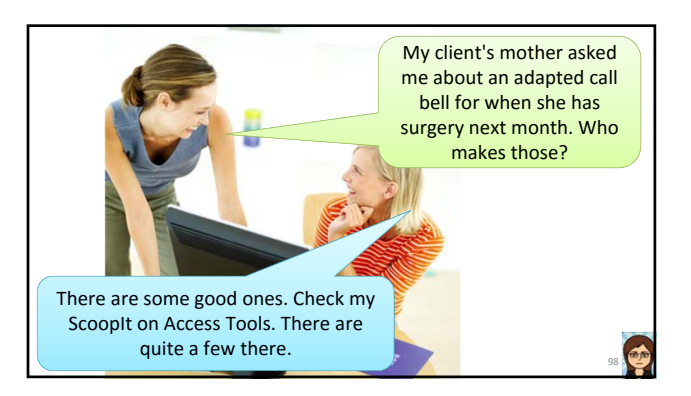

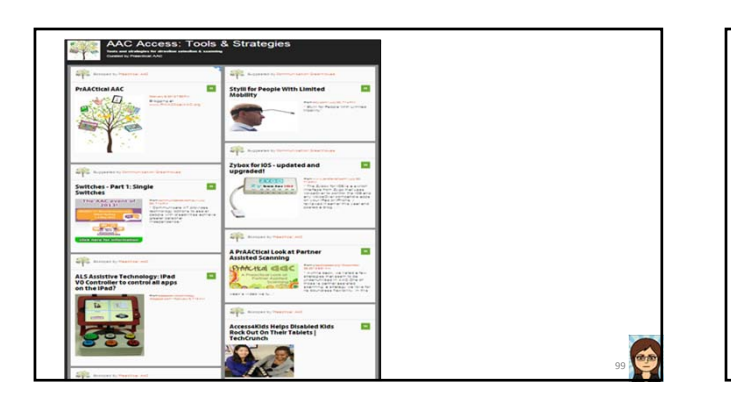

# Using Digital Curation Tools

- Register for (free) accounts
	- Create your own collections
	- Follow others
- Each one has own policies regarding privacy, collaboration, etc.
	- Be sure you have appropriate permissions when uploading your own materials.

100

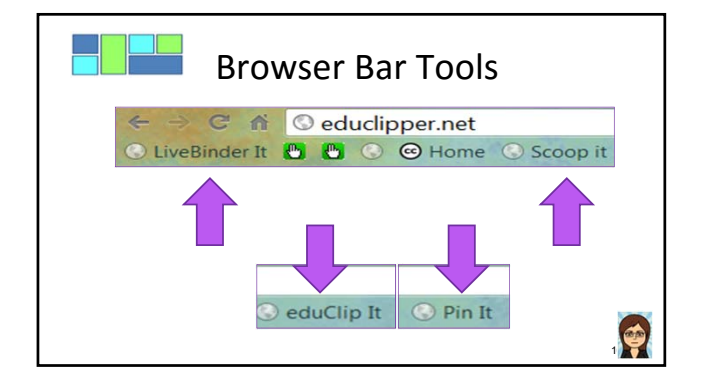

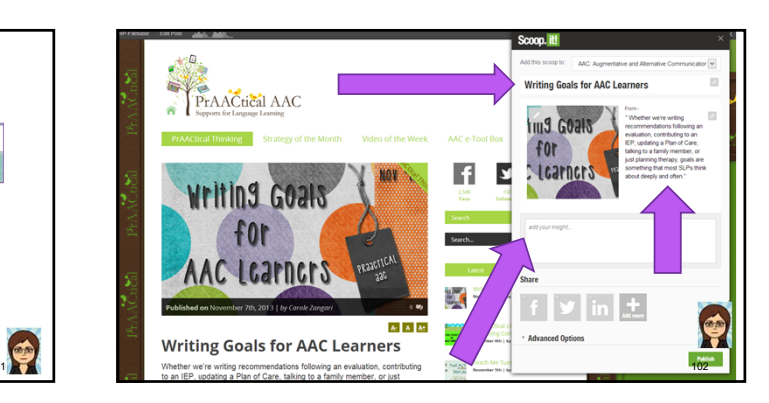

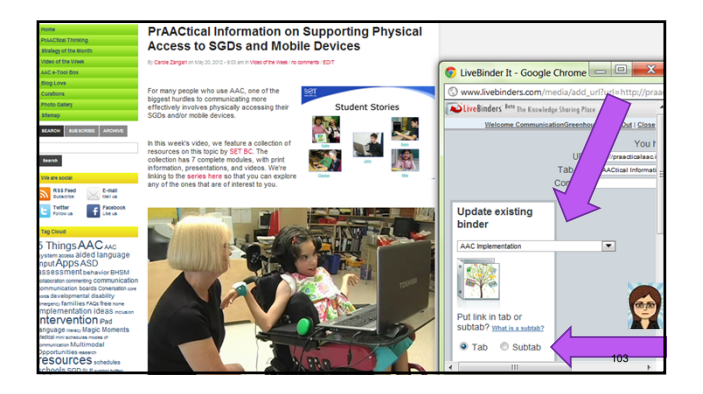

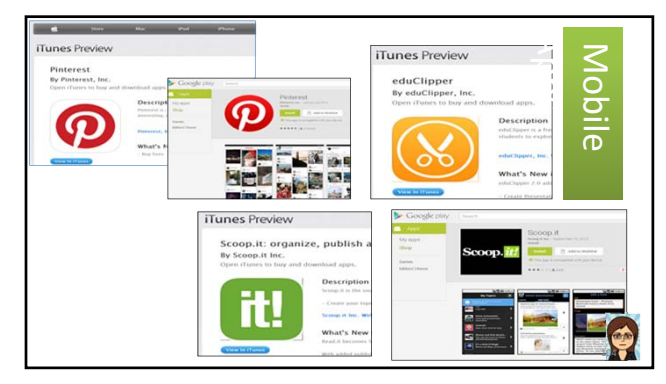

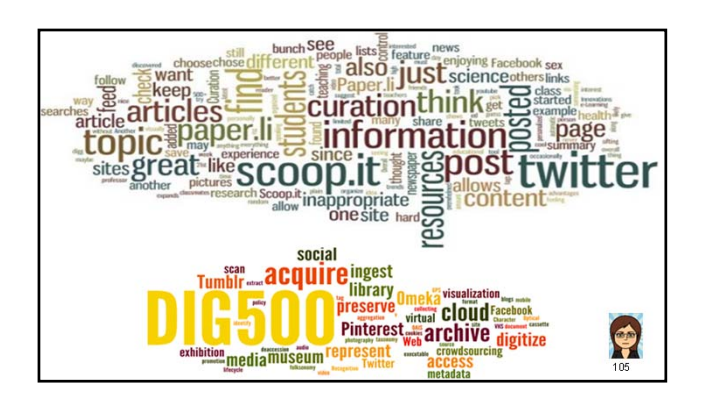

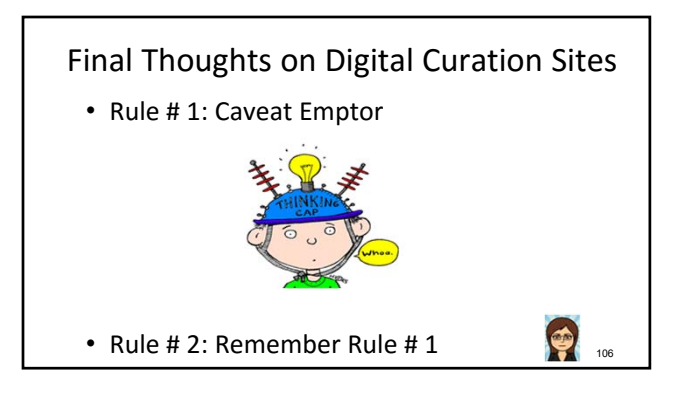

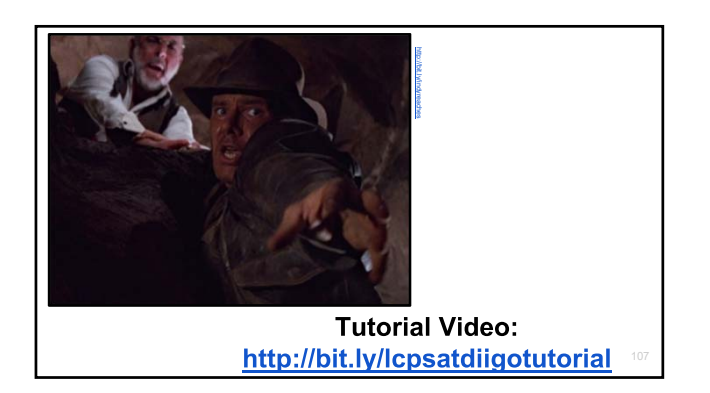

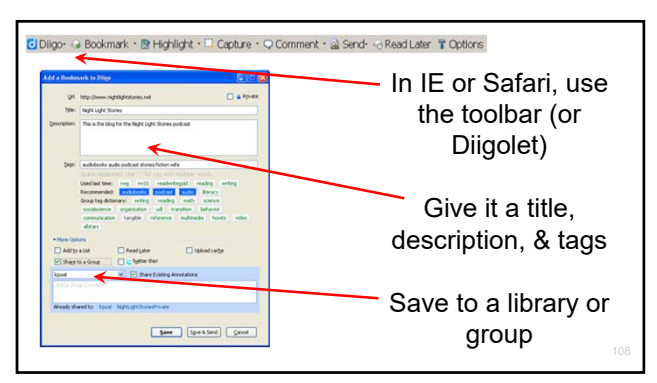

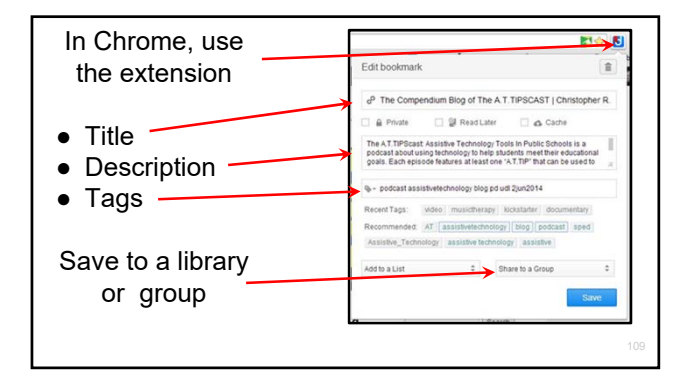

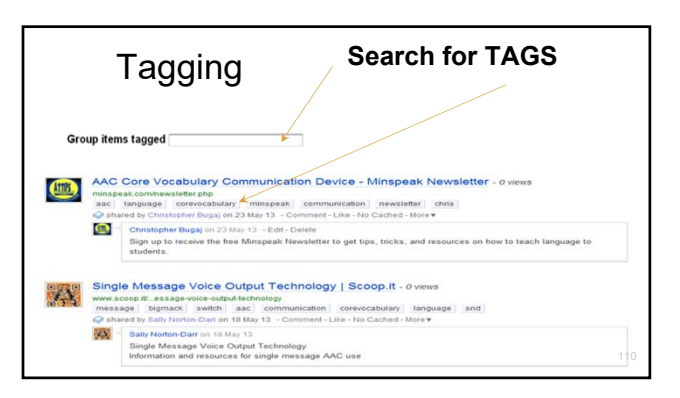

## Other Points

- Private (Internal) vs. Public (Open)
- Library vs. Groups
- There's an app!
- Delicious.com is an alternative (Is Pinterest? Livebinders? Symbaloo?)
- What features of a curation tool make it the most useful to YOU?

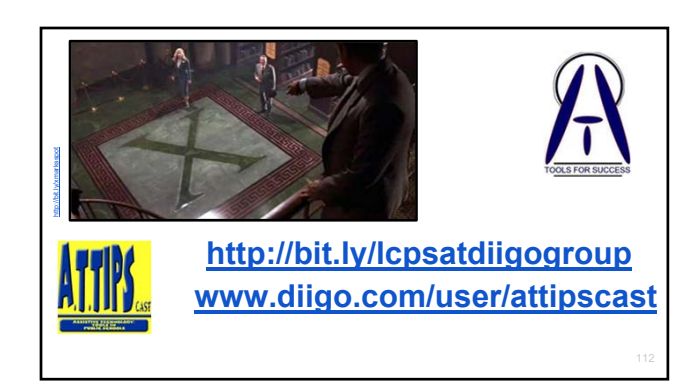

## Search all shared resources.

http://lcpsatcorevocabulary

Share LISTS (tags) of resources with the community & educators.

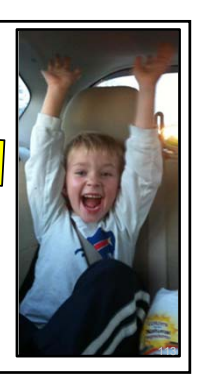

 $\bigcirc$ 

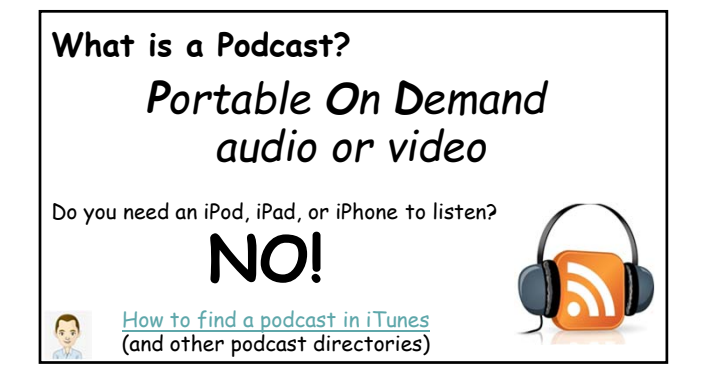

## **Choose Your Device**

You can listen to a podcast from…

- ●Your computer
- ●Your mobile device

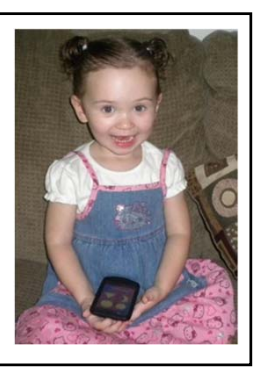

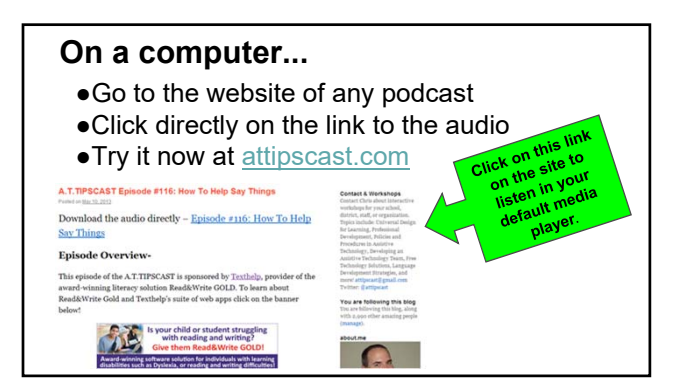

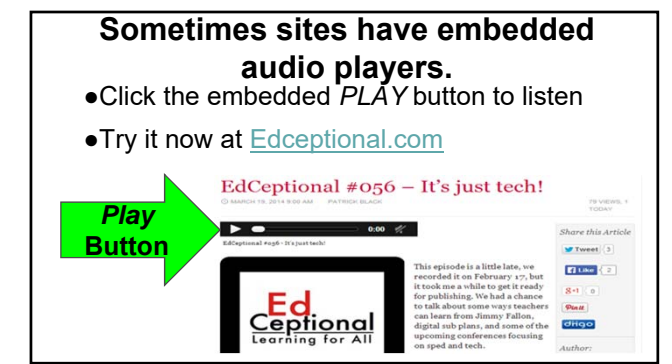

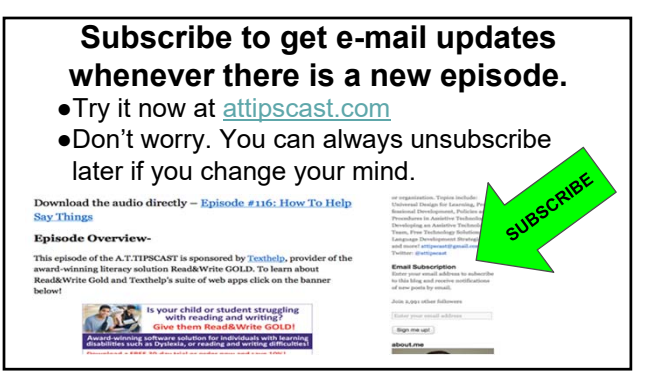

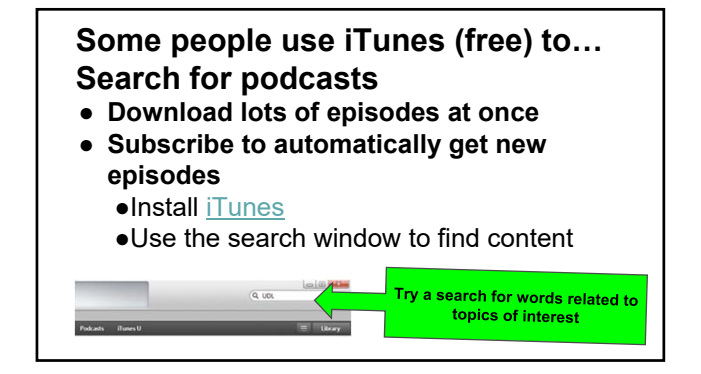

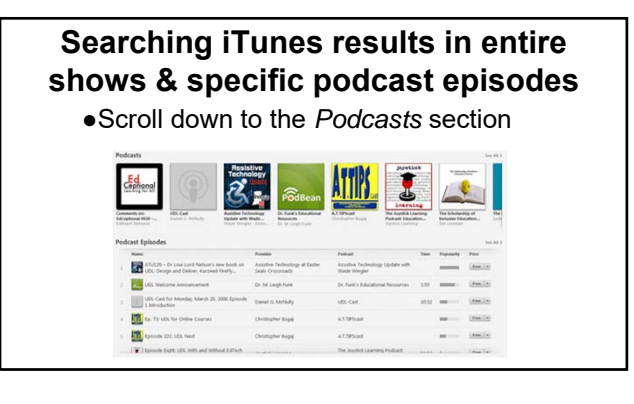

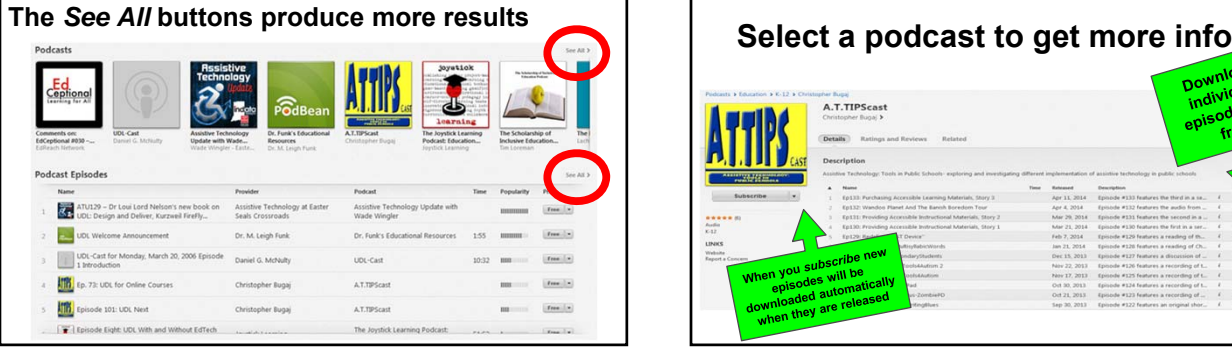

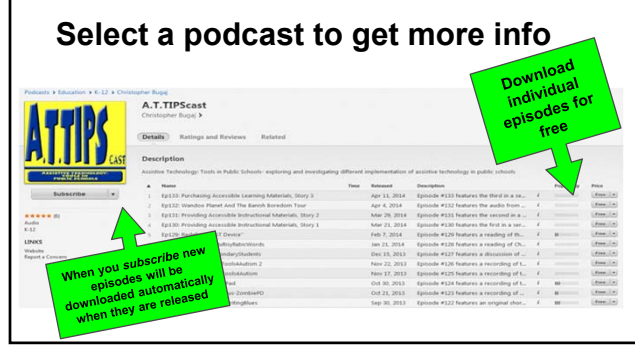

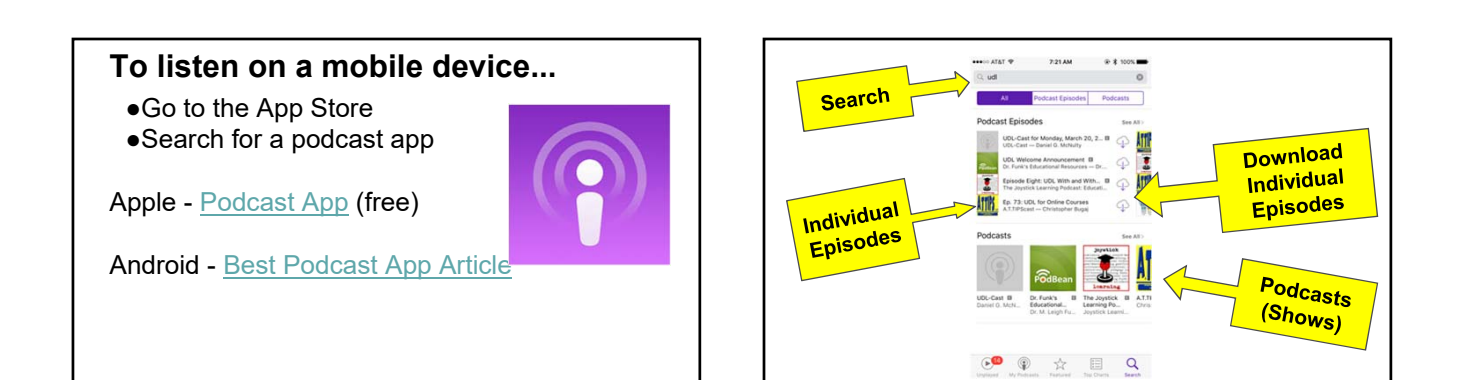

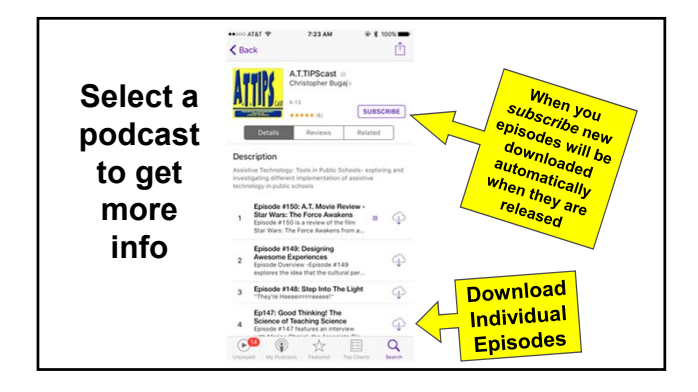

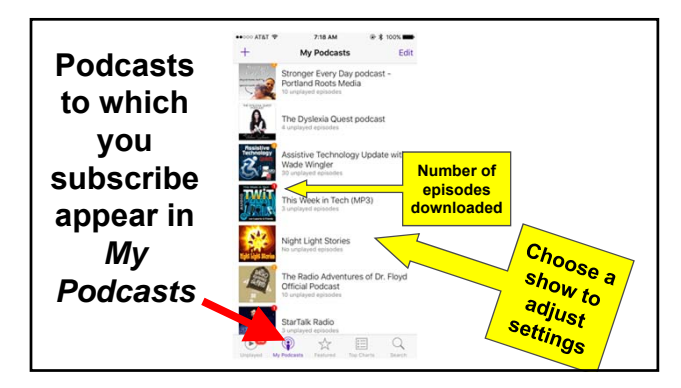

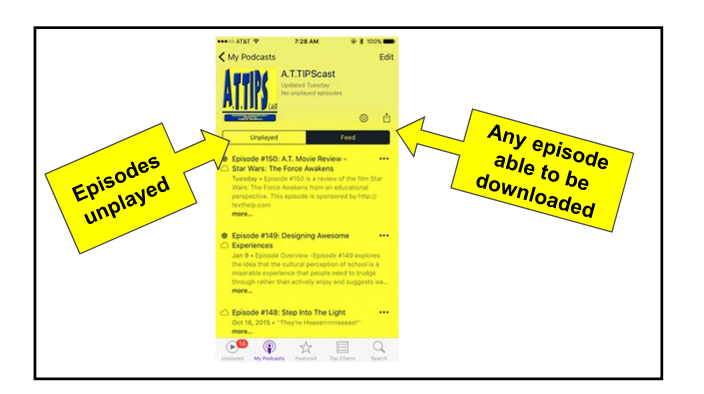

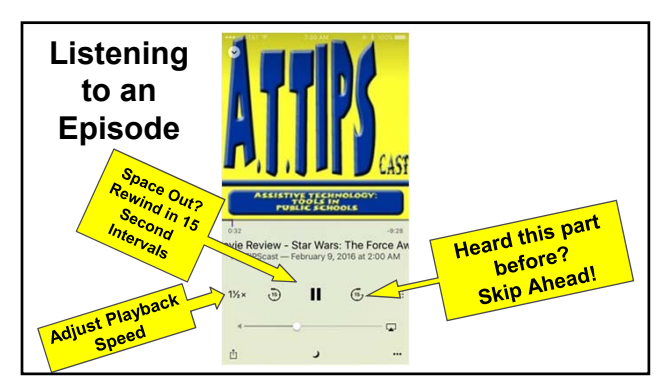

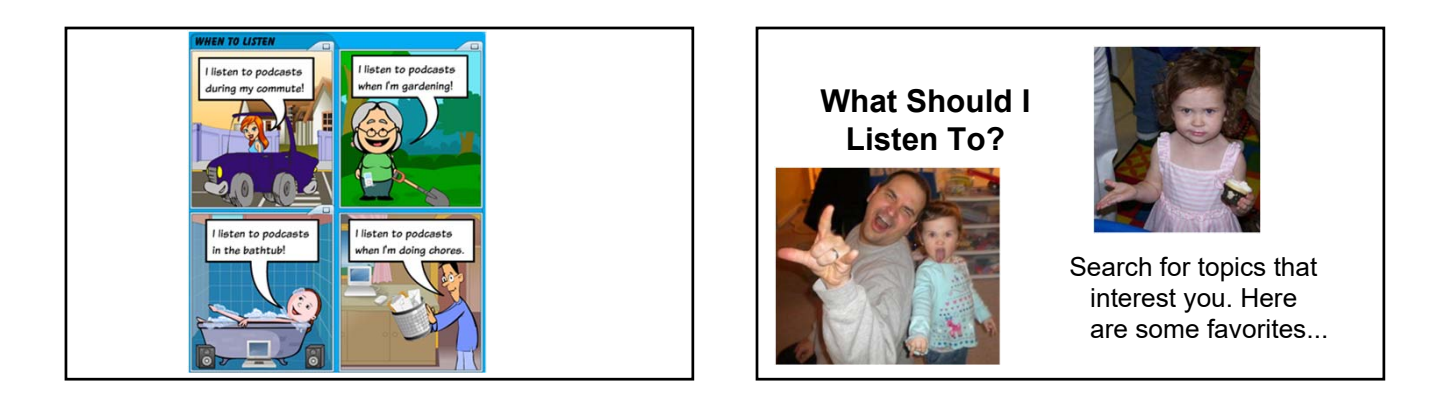

Podcasts for Professional Development Conversations in Speech Pathology

AT Update

The Bedley Bros. EdChat

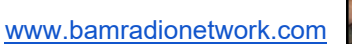

The Inclusive Classroom Podcast

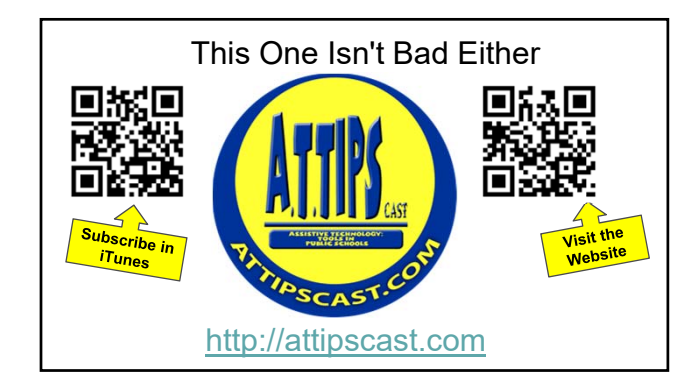

# The A.T.TIPSCAST

Every episode features at least one "A.T.TIP" that can be immediately implemented in contemporary classrooms to help provide students with options. The A.T.TIPSCAST has won multiple awards including the 2012 Edublog Award for Best Podcast Series! Episodes are short and engaging featuring skits, special guests, and more!

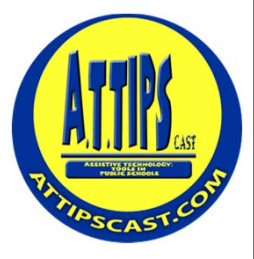

# Podcasts on CD as PD Workshops<br>Burn podcasts onto CDs to play in the car!<br>Try it with the AT TIPPE

#### **Burn podcasts onto CDs to play in the car!**

- Try it with the A.T.TIPSCAST
- 13 Volumes completed
- Download the question booklets from the "Free PD Kits" link - Distribute to participants

#### **Three big problems addressed!**

- 1. Time (we all commute)
- 2. Technology competency
- 3. No need for Internet at home

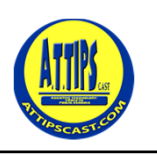

CPS over 10-<br>Participants!

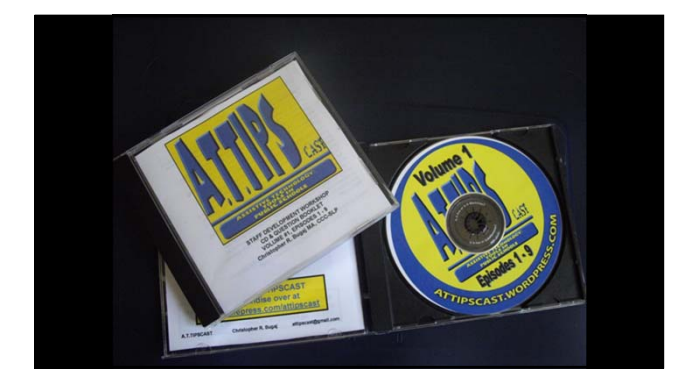

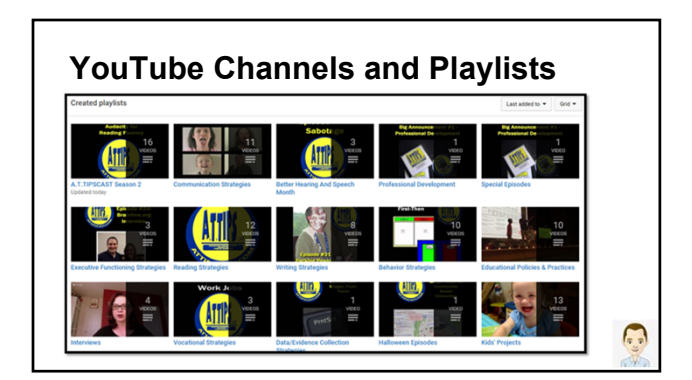

# **YouTube Channels and Playlists**

http://bit.ly/attipscastytcommunicationplaylist

137

http://bit.ly/communicareytaacplaylist

http://bit.ly/popularaacytplaylist Make Your Own! Share!

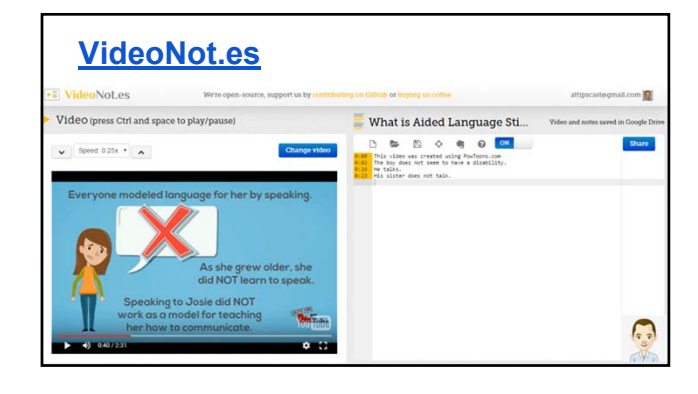

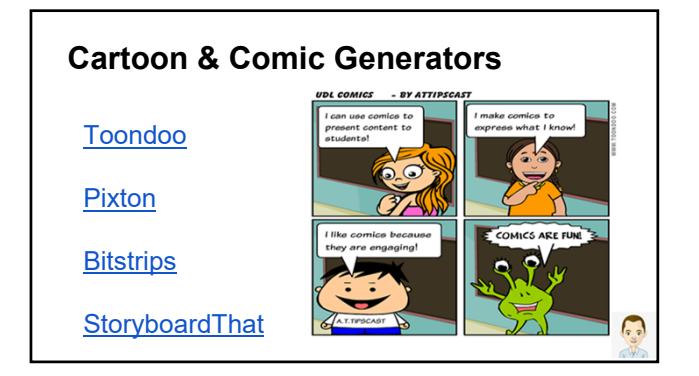

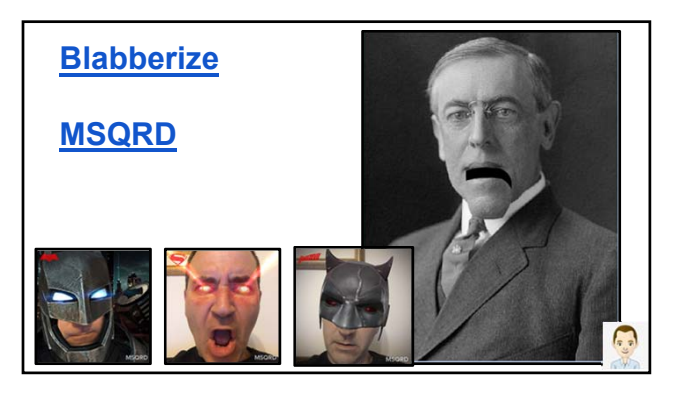

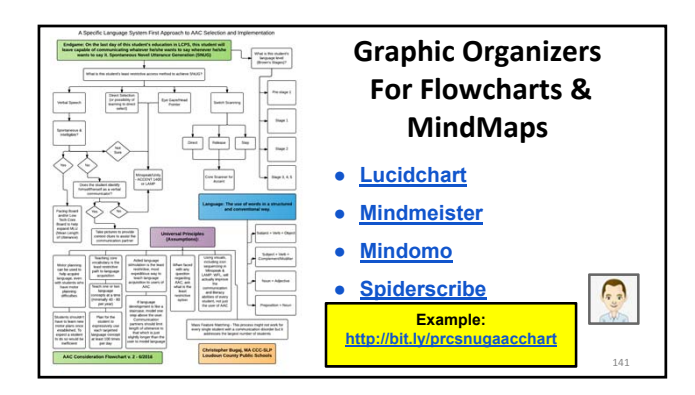

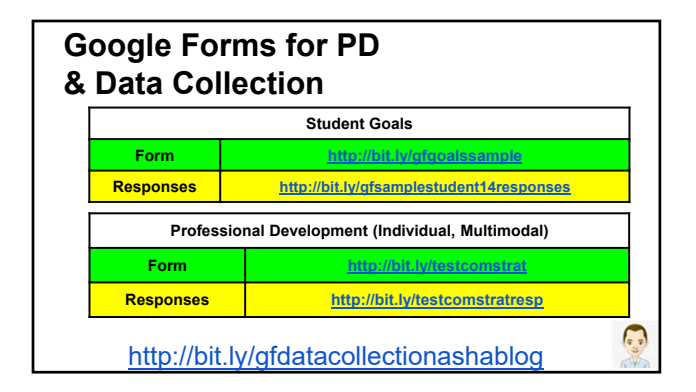

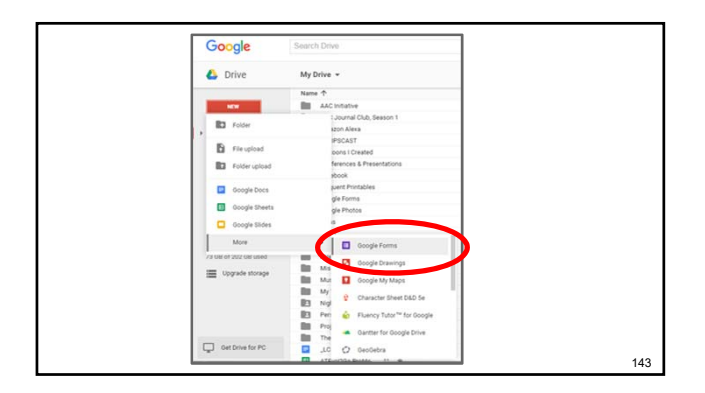

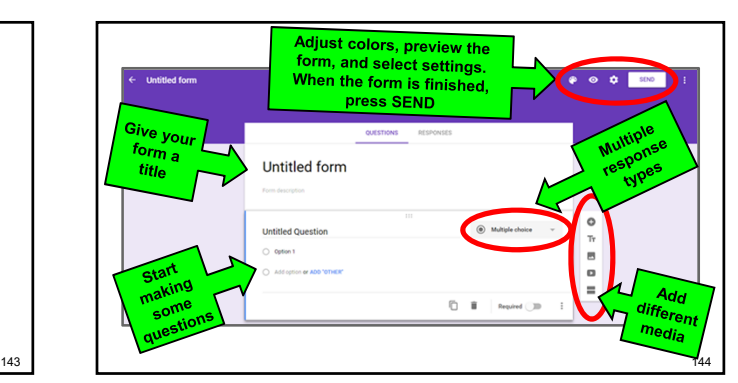

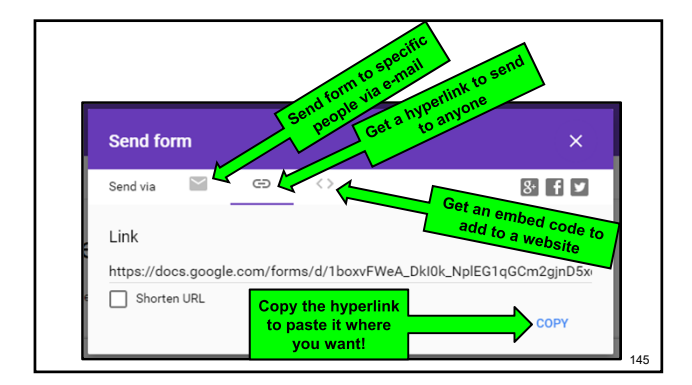

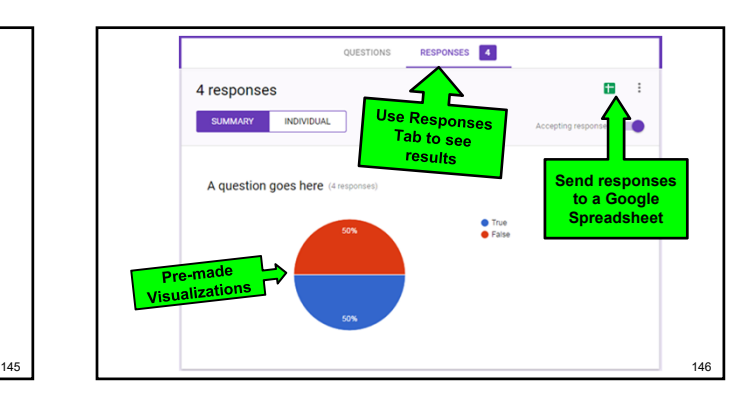

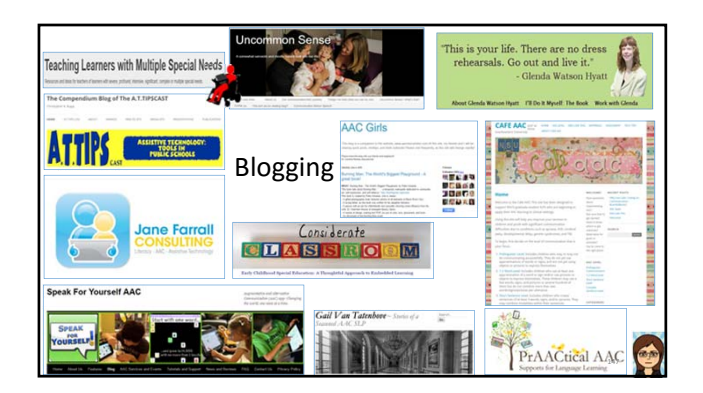

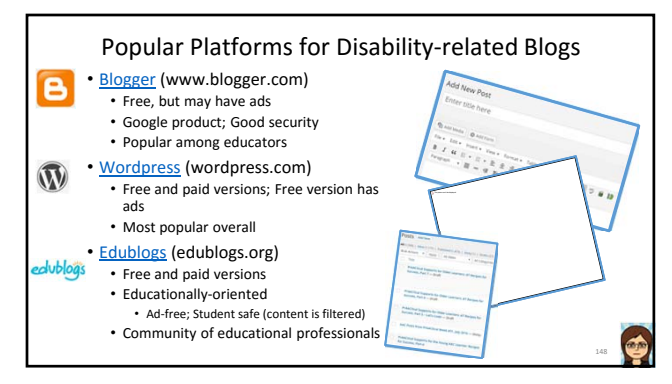

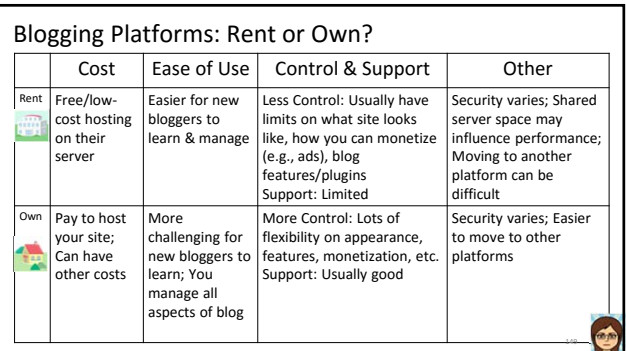

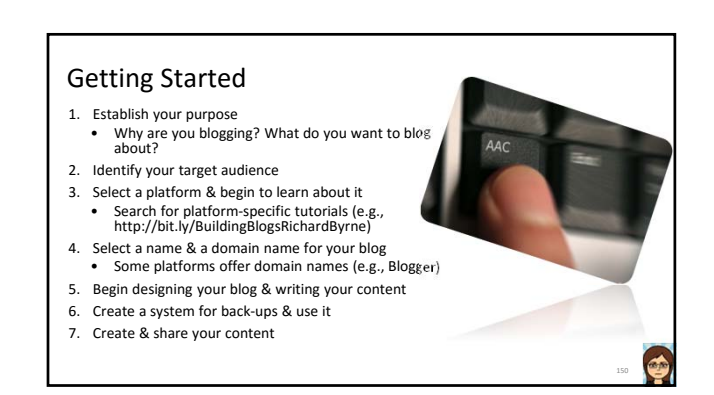

## Strategies for Success

- Content, content, content
- Find your audience
- Interactive
- Predictability
- Learn from other bloggers
	- Joe Reddington's Top 100 Disability Blog List: http://bit.ly/Top100DisabilityBlogs • AAC organizations, manufacturers, app developers, non‐profits, research centers

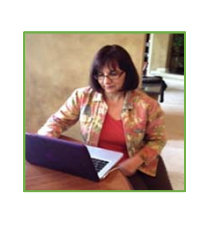

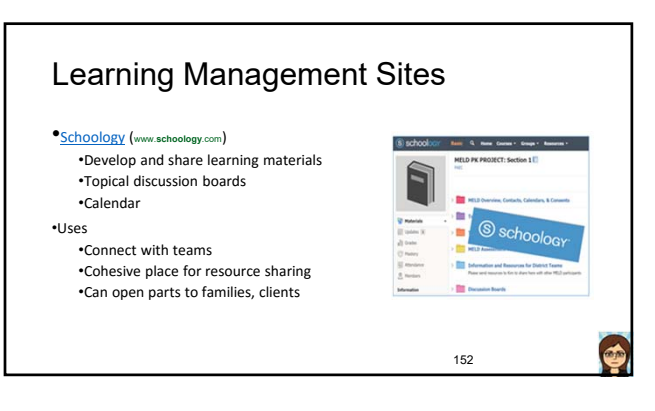

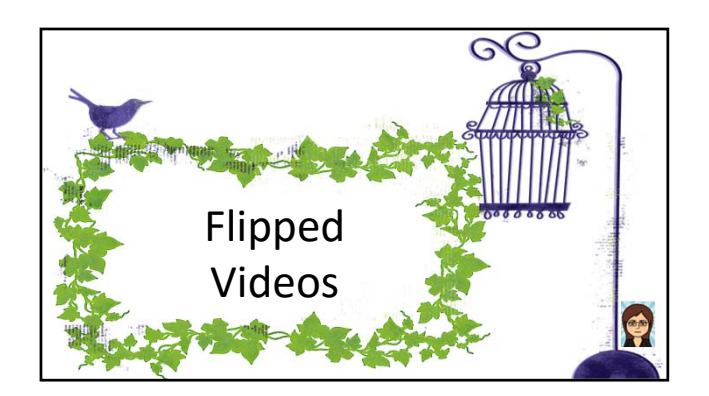

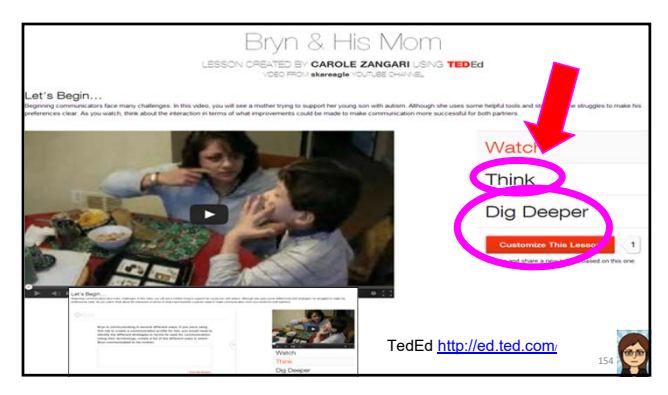

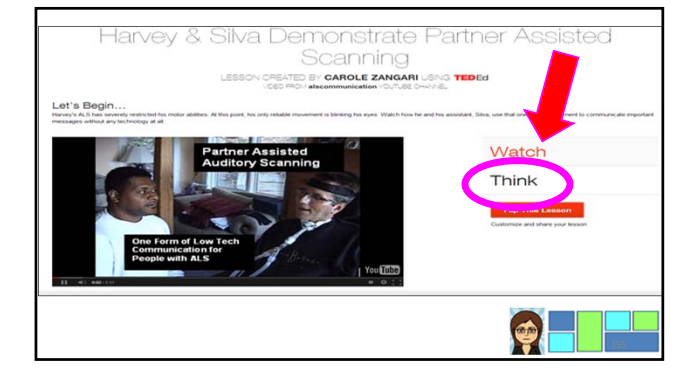

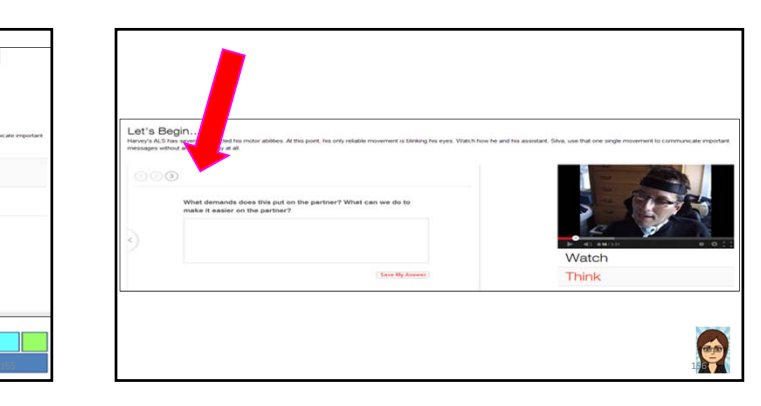

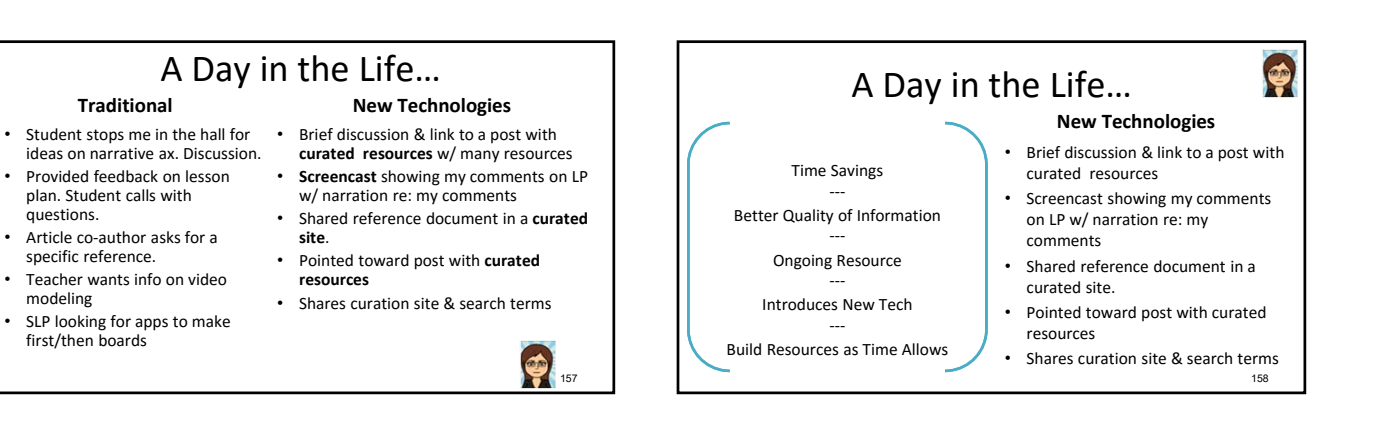

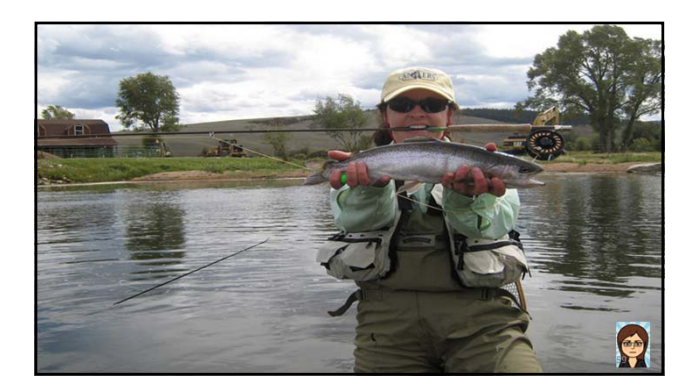

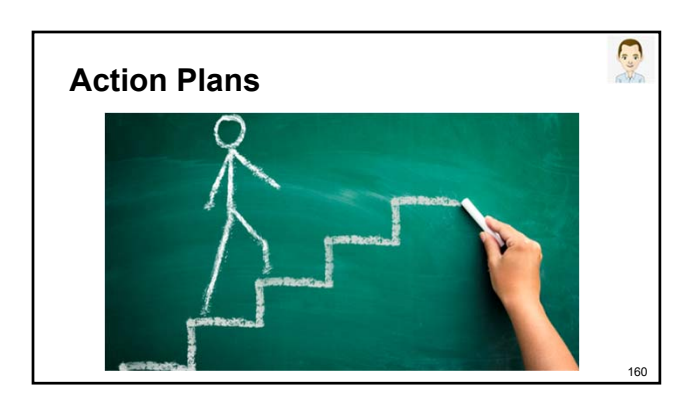

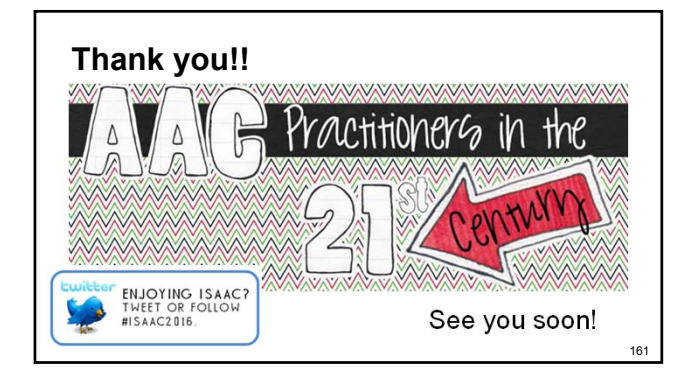